# Cálculo I

### Humberto José Bortolossi

Departamento de Matemática Aplicada Universidade Federal Fluminense

Aula 5

26 de março de 2009

€ □ 下

不思う 不思うし

<span id="page-0-0"></span>重。

# Funções inversíveis

 $E = \Omega Q$ 

重き メモメー

4 0 8 ←← ×

Cálculo I

## **Definição**

Dizemos que uma função  $f: D \to C$  é inversível se existe função *g* : *C* → *D* tal que

$$
(g \circ f)(x) = g(f(x)) = x, \quad \text{ para todo } x \in C
$$

e

$$
(f\circ g)(x)=f(g(x))=x, \quad \text{ para todo } x\in D.
$$

**Kロト K伊ト** 

- K 등 X K 등 X H

÷.

 $QQ$ 

## **Definição**

Dizemos que uma função  $f: D \to C$  é inversível se existe função *g* : *C* → *D* tal que

$$
(g \circ f)(x) = g(f(x)) = x, \quad \text{ para todo } x \in C
$$

e

$$
(f\circ g)(x)=f(g(x))=x, \text{ para todo } x\in D.
$$

Neste caso, dizemos que *g* é a inversa de *f* e escreveremos:

$$
g=f^{-1}.
$$

 $\Rightarrow$ 

 $QQ$ 

Aula<sub>5</sub>

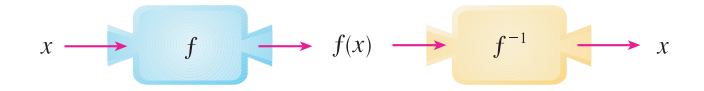

K ロ K K B K K B X X B X B X Y Q Q O

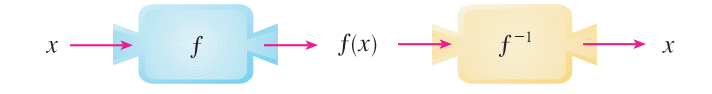

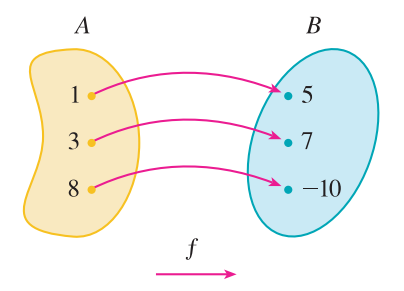

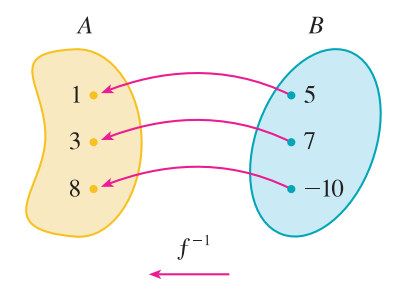

メロメメ 御きメ ミトメ ヨメ

 $299$ 

高。

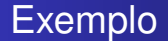

## A função

$$
f: D = [0, +\infty) \rightarrow C = [0, +\infty)
$$
  

$$
x \mapsto y = f(x) = x^2
$$

é inversível, pois

K ロ ▶ K @ ▶ K 할 ▶ K 할 ▶ 이 할 → 90 Q @

### A função

$$
f: D = [0, +\infty) \rightarrow C = [0, +\infty)
$$
  

$$
x \mapsto y = f(x) = x^2
$$

é inversível, pois

$$
g: C = [0, +\infty) \rightarrow D = [0, +\infty)
$$
  

$$
x \mapsto y = g(x) = \sqrt{x}
$$

K ロ ▶ K @ ▶ K 할 ▶ K 할 ▶ 이 할 → 90 Q @

### A função

$$
f: D = [0, +\infty) \rightarrow C = [0, +\infty)
$$
  

$$
x \mapsto y = f(x) = x^2
$$

é inversível, pois

$$
g: C = [0, +\infty) \rightarrow D = [0, +\infty)
$$
  

$$
x \mapsto y = g(x) = \sqrt{x}
$$

é tal que

 $(g \circ f)(x) = g(f(x)) = g(x^2) = \sqrt{x^2} = |x| = x,$  para todo  $x \in C = [0, +\infty)$ 

K ロ X K @ X K 할 X K 할 X ( 할 X )

### A função

$$
f: D = [0, +\infty) \rightarrow C = [0, +\infty)
$$
  

$$
x \mapsto y = f(x) = x^2
$$

é inversível, pois

$$
g: C = [0, +\infty) \rightarrow D = [0, +\infty)
$$
  

$$
x \mapsto y = g(x) = \sqrt{x}
$$

é tal que

 $(g \circ f)(x) = g(f(x)) = g(x^2) =$ *x*<sup>2</sup> = |*x*| = *x*, **para todo** *x* **∈** *C* **= [0, +∞)** 

K ロ お K 御 お K 君 お K 君 お 一君…

### A função

$$
f: D = [0, +\infty) \rightarrow C = [0, +\infty)
$$
  

$$
x \mapsto y = f(x) = x^2
$$

é inversível, pois

$$
g: C = [0, +\infty) \rightarrow D = [0, +\infty)
$$
  

$$
x \mapsto y = g(x) = \sqrt{x}
$$

é tal que

 $(g \circ f)(x) = g(f(x)) = g(x^2) =$ *x*<sup>2</sup> = |*x*| = *x*, **para todo** *x* **∈** *C* **= [0, +∞)** 

イロト イ押 トイヨ トイヨ トーヨー

### A função

$$
f: D = [0, +\infty) \rightarrow C = [0, +\infty)
$$
  

$$
x \mapsto y = f(x) = x^2
$$

é inversível, pois

$$
g: C = [0, +\infty) \rightarrow D = [0, +\infty)
$$
  

$$
x \mapsto y = g(x) = \sqrt{x}
$$

é tal que

 $(g \circ f)(x) = g(f(x)) = g(x^2) = \sqrt{x^2} = |x| = x,$  para todo  $x \in C = [0, +\infty)$ 

K ロ ▶ K @ ▶ K 할 ▶ K 할 ▶ 이 할 → 90 Q @

### A função

$$
f: D = [0, +\infty) \rightarrow C = [0, +\infty)
$$
  

$$
x \mapsto y = f(x) = x^2
$$

é inversível, pois

$$
g: C = [0, +\infty) \rightarrow D = [0, +\infty)
$$
  

$$
x \mapsto y = g(x) = \sqrt{x}
$$

é tal que

 $(g \circ f)(x) = g(f(x)) = g(x^2) = \sqrt{x^2} = |x| = x$ , para todo  $x \in C = [0, +\infty)$ 

K ロ ▶ K @ ▶ K 할 ▶ K 할 ▶ 이 할 → 90 Q @

### A função

$$
f: D = [0, +\infty) \rightarrow C = [0, +\infty)
$$
  

$$
x \mapsto y = f(x) = x^2
$$

é inversível, pois

$$
g: C = [0, +\infty) \rightarrow D = [0, +\infty)
$$
  

$$
x \mapsto y = g(x) = \sqrt{x}
$$

é tal que

 $(g \circ f)(x) = g(f(x)) = g(x^2) = \sqrt{x^2} = |x| = x$ , para todo  $x \in C = [0, +\infty)$ 

イロト イ押 トイヨ トイヨ トーヨー

 $299$ 

### A função

$$
f: D = [0, +\infty) \rightarrow C = [0, +\infty)
$$
  

$$
x \mapsto y = f(x) = x^2
$$

é inversível, pois

$$
g: C = [0, +\infty) \rightarrow D = [0, +\infty)
$$
  

$$
x \mapsto y = g(x) = \sqrt{x}
$$

#### é tal que

 $(g \circ f)(x) = g(f(x)) = g(x^2) = \sqrt{x^2} = |x| = x$ , para todo  $x \in C = [0, +\infty)$ 

#### e

 $(f \circ g)(x) = f(g(x)) = f(\sqrt{x}) = (\sqrt{x})^2 = x,$  para todo  $x \in D = [0, +\infty).$ 

KO KA KEKKEK E 1990

### A função

$$
f: D = [0, +\infty) \rightarrow C = [0, +\infty)
$$
  

$$
x \mapsto y = f(x) = x^2
$$

é inversível, pois

$$
g: C = [0, +\infty) \rightarrow D = [0, +\infty)
$$
  

$$
x \mapsto y = g(x) = \sqrt{x}
$$

#### é tal que

 $(g \circ f)(x) = g(f(x)) = g(x^2) = \sqrt{x^2} = |x| = x$ , para todo  $x \in C = [0, +\infty)$ 

#### e

 $(f \circ g)(x) = f(g(x)) = f(\sqrt{x}) = (\sqrt{x})^2 = x$ , para todo  $x \in D = [0, +\infty)$ .

KO KA KEKKEK E 1990

### A função

$$
f: D = [0, +\infty) \rightarrow C = [0, +\infty)
$$
  

$$
x \mapsto y = f(x) = x^2
$$

é inversível, pois

$$
g: C = [0, +\infty) \rightarrow D = [0, +\infty)
$$
  

$$
x \mapsto y = g(x) = \sqrt{x}
$$

#### é tal que

 $(g \circ f)(x) = g(f(x)) = g(x^2) = \sqrt{x^2} = |x| = x$ , para todo  $x \in C = [0, +\infty)$ 

#### e

 $(f \circ g)(x) = f(g(x)) = f(\sqrt{x}) = (\sqrt{x})^2 = x,$  para todo  $x \in D = [0, +\infty).$ 

KO KA KEKKEK E 1990

#### A função

$$
f: D = [0, +\infty) \rightarrow C = [0, +\infty)
$$
  

$$
x \mapsto y = f(x) = x^2
$$

é inversível, pois

$$
g: C = [0, +\infty) \rightarrow D = [0, +\infty)
$$
  

$$
x \mapsto y = g(x) = \sqrt{x}
$$

#### é tal que

 $(g \circ f)(x) = g(f(x)) = g(x^2) = \sqrt{x^2} = |x| = x$ , para todo  $x \in C = [0, +\infty)$ 

#### e

 $(f \circ g)(x) = f(g(x)) = f(\sqrt{x}) = (\sqrt{x})$ para todo  $x \in D = [0, +\infty)$ .

K ロ ▶ K @ ▶ K 할 ▶ K 할 ▶ 이 할 → 90 Q @

#### A função

$$
f: D = [0, +\infty) \rightarrow C = [0, +\infty)
$$
  

$$
x \mapsto y = f(x) = x^2
$$

é inversível, pois

$$
g: C = [0, +\infty) \rightarrow D = [0, +\infty)
$$
  

$$
x \mapsto y = g(x) = \sqrt{x}
$$

#### é tal que

 $(g \circ f)(x) = g(f(x)) = g(x^2) = \sqrt{x^2} = |x| = x$ , para todo  $x \in C = [0, +\infty)$ 

#### e

 $(f \circ g)(x) = f(g(x)) = f(\sqrt{x}) = (\sqrt{x})$ para todo  $x \in D = [0, +\infty)$ .

K ロ ▶ K @ ▶ K 할 ▶ K 할 ▶ 이 할 → 90 Q @

#### A função

$$
f: D = [0, +\infty) \rightarrow C = [0, +\infty)
$$
  

$$
x \mapsto y = f(x) = x^2
$$

é inversível, pois

$$
g: C = [0, +\infty) \rightarrow D = [0, +\infty)
$$
  

$$
x \mapsto y = g(x) = \sqrt{x}
$$

#### é tal que

 $(g \circ f)(x) = g(f(x)) = g(x^2) = \sqrt{x^2} = |x| = x$ , para todo  $x \in C = [0, +\infty)$ 

#### e

 $(f \circ g)(x) = f(g(x)) = f(\sqrt{x}) = (\sqrt{x})^2 = x$ , para todo  $x \in D = [0, +\infty)$ .

Podemos então escrever que  $f^{-1}(x) = g(x) = \sqrt{x}$ .

個→ イミ→ イミ→ ニミーのなぐ

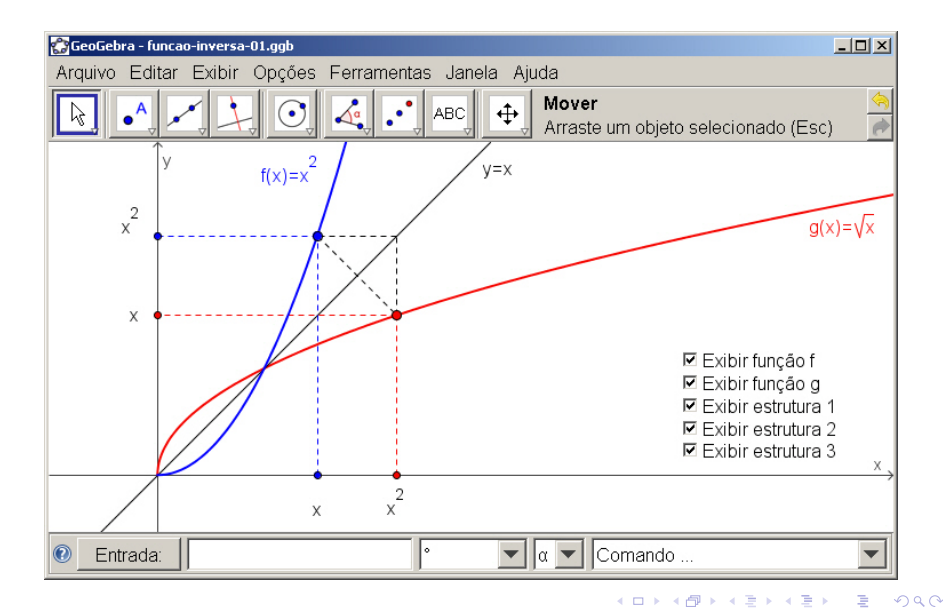

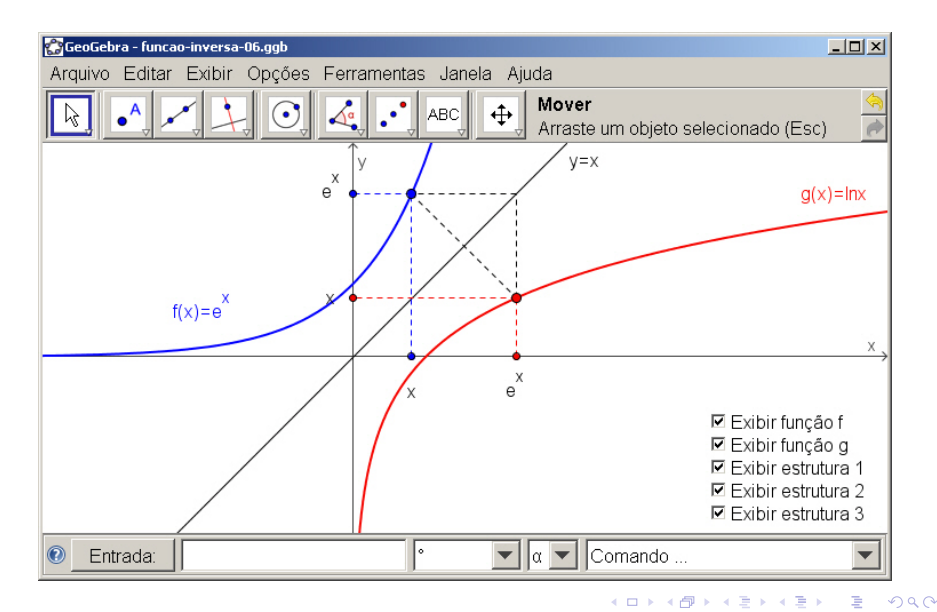

**K ロ X イ 団 X X ミ X X モ X X ミ** 

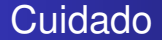

# *f* −1 (*x*) e (*f*(*x*))−<sup>1</sup> denotam objetos diferentes!

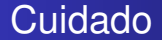

$$
f^{-1}(x)
$$
 e  $(f(x))^{-1}$   
denotam objects diferentes!

*f* −1 (*x*) é a função inversa de *f* calculada em *x*. (*f*(*x*))−<sup>1</sup> é igual a 1/*f*(*x*).

モニー・モン イミン イヨン エミ

$$
f^{-1}(x)
$$
 e  $(f(x))^{-1}$   
denotam objects diferentes!

*f* −1 (*x*) é a função inversa de *f* calculada em *x*. (*f*(*x*))−<sup>1</sup> é igual a 1/*f*(*x*).

No exemplo anterior,  $f^{-1}(x) =$  $\sqrt{x}$ , enquanto que  $(f(x))^{-1} = (x^2)^{-1} = 1/x^2$ .

K ロ ▶ K @ ▶ K 할 ▶ K 할 ▶ ① 할 → ⊙ Q @

$$
f^{-1}(x)
$$
 e  $(f(x))^{-1}$   
denotam objects diferentes!

*f* −1 (*x*) é a função inversa de *f* calculada em *x*. (*f*(*x*))−<sup>1</sup> é igual a 1/*f*(*x*).

No exemplo anterior,  $f^{-1}(x) =$  $\sqrt{x}$ , enquanto que  $(f(x))^{-1} = (x^2)^{-1} = 1/x^2$ .

K個→ K 目→ K 目→ 「目」 YO Q Q

*f* : *D* → *C* é uma função inversível se, e somente se, *f* é bijetiva

**≮ロト ⊀伊 ▶ ⊀ ヨ ▶ ⊀ ヨ ▶** 

*f* : *D* → *C* é uma função inversível se, e somente se, *f* é bijetiva, isto é, se, e somente se,

- 1. *f* é injetiva e, ao mesmo tempo,
- 2. *f* é sobrejetiva

B

*f* : *D* → *C* é uma função inversível se, e somente se, *f* é bijetiva, isto é, se, e somente se,

- 1. *f* é injetiva: se  $x_1 \in D$ ,  $x_2 \in D$  e  $x_1 \neq x_2$ , então  $f(x_1) \neq f(x_2)$ e, ao mesmo tempo,
- 2. *f* é sobrejetiva

B

*f* : *D* → *C* é uma função inversível se, e somente se, *f* é bijetiva, isto é, se, e somente se,

- 1. *f* é injetiva: se  $x_1 \in D$ ,  $x_2 \in D$  e  $x_1 \neq x_2$ , então  $f(x_1) \neq f(x_2)$ e, ao mesmo tempo,
- 2. *f* é sobrejetiva: para todo  $y \in C$ , existe pelo menos um  $x \in D$  tal que  $f(x) = y$ .

$$
f: \mathbb{R} \rightarrow \mathbb{R}
$$
  

$$
x \mapsto y = f(x) = \text{sen}(x)
$$
 não é inversível, pois não é injetiva.

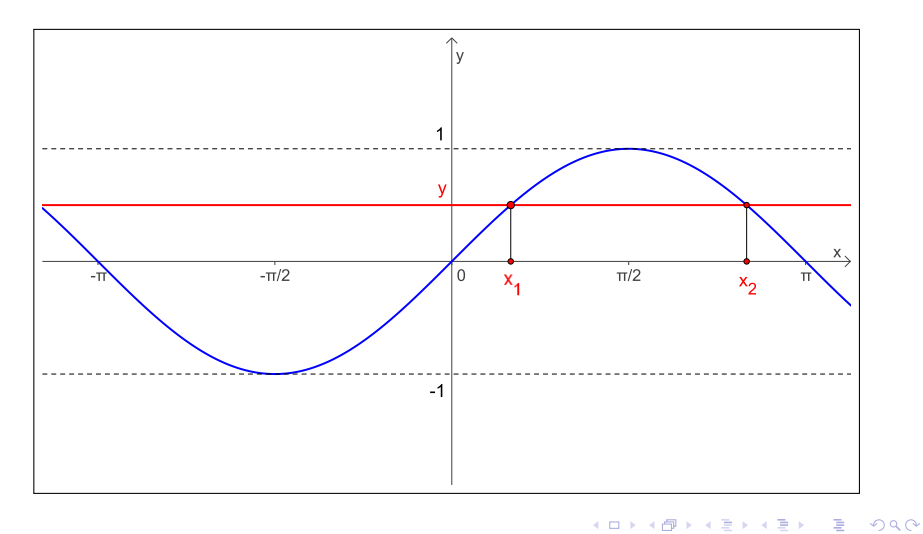

$$
\begin{array}{rcl}\nf: & [-\pi/2, +\pi/2] & \to & [-1, +1] \\
& x & \mapsto & y = f(x) = \text{sen}(x)\n\end{array}
$$
é inversível, pois é bijetiva.

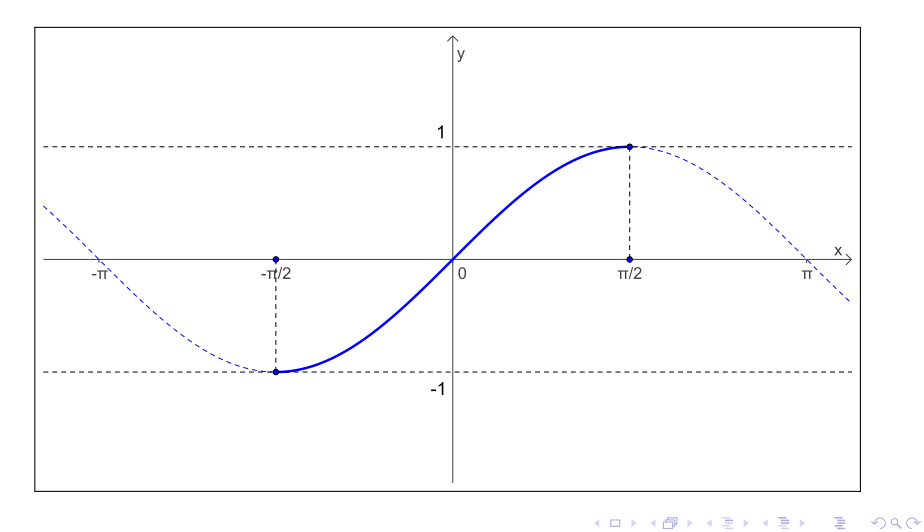

 $f^{-1}: [-1,+1] \rightarrow [-\pi/2,+\pi/2]$ é sua função inversa.  $x \mapsto y = f^{-1}(x) = \arcsin(x)$ 

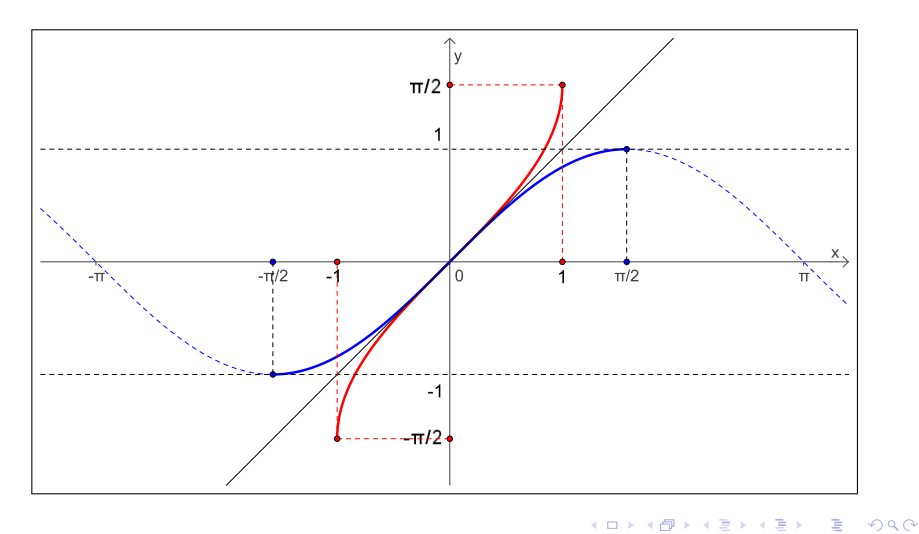

$$
f^{-1}
$$
:  $[-1,+1] \rightarrow [-\pi/2,+\pi/2]$   
 $x \mapsto y = f^{-1}(x) = \arcsen(x)$  é sua função inversa.

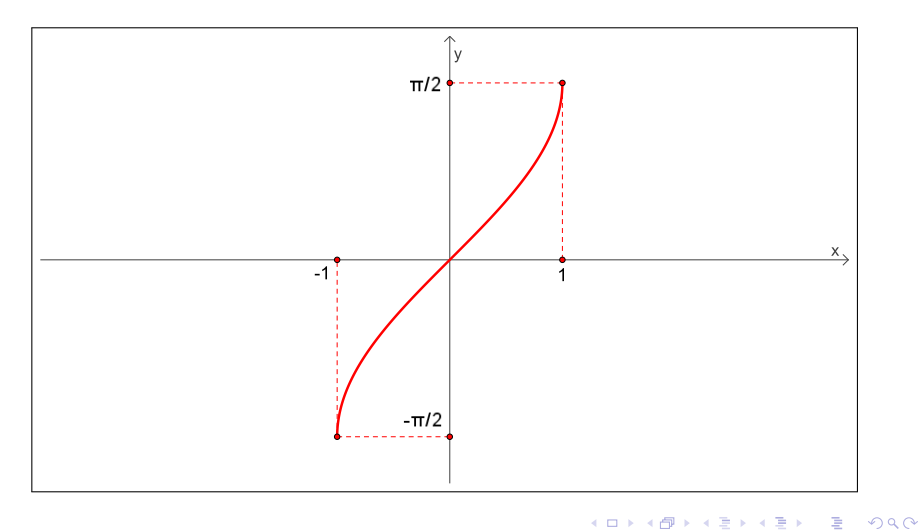

**arcsen(0)** = 0, 
$$
\arcsen\left(\frac{1}{2}\right) = \frac{\pi}{6}, \quad \arcsen\left(\frac{\sqrt{3}}{2}\right) = \frac{\pi}{3},
$$

\n**arcsen**

\n
$$
\left(\frac{1}{3}\right) = 0.339836909 \ldots = 19.471220634 \ldots^{\circ}.
$$

Se 
$$
x = \text{sen}(t)
$$
 para  $t \in \left[-\frac{\pi}{2}, +\frac{\pi}{2}\right]$ , então  $t = \text{arcsen}(x)$ .

イロト イ部 トイモト イモトー

■  $299$
**arcsen(0) = 0**, 
$$
\arcsen\left(\frac{1}{2}\right) = \frac{\pi}{6}
$$
,  $\arcsen\left(\frac{\sqrt{3}}{2}\right) = \frac{\pi}{3}$ ,  
\n $\arcsen\left(\frac{1}{3}\right) = 0.339836909... = 19.471220634...^\circ$ .

Se 
$$
x = \text{sen}(t)
$$
 para  $t \in \left[-\frac{\pi}{2}, +\frac{\pi}{2}\right]$ , então  $t = \text{arcsen}(x)$ .

€.  $299$ 

**arcsen(0) = 0, arcsen 
$$
\left(\frac{1}{2}\right) = \frac{\pi}{6}
$$
, arcsen  $\left(\frac{\sqrt{3}}{2}\right) = \frac{\pi}{3}$ ,**

\n**arcsen  $\left(\frac{1}{3}\right) = 0.339836909...$  = 19.471220634...**

Se 
$$
x = \text{sen}(t)
$$
 para  $t \in \left[-\frac{\pi}{2}, +\frac{\pi}{2}\right]$ , então  $t = \text{arcsen}(x)$ .

■

**arcsen(0) = 0, arcsen
$$
\left(\frac{1}{2}\right) = \frac{\pi}{6}
$$
, **arcsen $\left(\frac{\sqrt{3}}{2}\right) = \frac{\pi}{3}$ ,****

\n**arcsen $\left(\frac{1}{3}\right) = 0.339836909...$** 

\n**arcsen $\left(\frac{1}{3}\right) = 0.339836909...$** 

\n**arcsen $\left(\frac{1}{3}\right) = 0.339836909...$** 

Se 
$$
x = \text{sen}(t)
$$
 para  $t \in \left[-\frac{\pi}{2}, +\frac{\pi}{2}\right]$ , então  $t = \text{arcsen}(x)$ .

■  $299$ 

**arcsen(0) = 0, arcsen
$$
\left(\frac{1}{2}\right) = \frac{\pi}{6}
$$
, **arcsen $\left(\frac{\sqrt{3}}{2}\right) = \frac{\pi}{3}$ ,****

\n**arcsen $\left(\frac{1}{3}\right) = 0.339836909...$** \n**arcsen $\left(\frac{1}{3}\right) = 0.339836909...$** 

\n**arcsen $\left(\frac{1}{3}\right) = 0.339836909...$** 

Se 
$$
x = \text{sen}(t)
$$
 para  $t \in \left[-\frac{\pi}{2}, +\frac{\pi}{2}\right]$ , então  $t = \text{arcsen}(x)$ .

■

\n
$$
\arcsen(0) = 0, \quad\n \arcsen\left(\frac{1}{2}\right) = \frac{\pi}{6}, \quad\n \arcsen\left(\frac{\sqrt{3}}{2}\right) = \frac{\pi}{3}
$$
\n

\n\n $\arcsen\left(\frac{1}{3}\right) = 0.339836909 \ldots = 19.471220634 \ldots^{\circ}.$ \n

Se 
$$
x = \text{sen}(t)
$$
 para  $t \in \left[-\frac{\pi}{2}, +\frac{\pi}{2}\right]$ , então  $t = \text{arcsen}(x)$ .

€.  $299$ 

$$
\arcsen(0) = 0
$$
,  $\arcsen(\frac{1}{2}) = \frac{\pi}{6}$ ,  $\arcsen(\frac{\sqrt{3}}{2}) = \frac{\pi}{3}$ ,  
\n $\arcsen(\frac{1}{3}) = 0.339836909... = 19.471220634...$ 

Se 
$$
x = \text{sen}(t)
$$
 para  $t \in \left[-\frac{\pi}{2}, +\frac{\pi}{2}\right]$ , então  $t = \text{arcsen}(x)$ .

■

$$
\arcsen(0) = 0
$$
,  $\arcsen(\frac{1}{2}) = \frac{\pi}{6}$ ,  $\arcsen(\frac{\sqrt{3}}{2}) = \frac{\pi}{3}$ ,  
\n $\arcsen(\frac{1}{3}) = 0.339836909... = 19.471220634...$ 

重

$$
\arcsen(0) = 0
$$
,  $\arcsen(\frac{1}{2}) = \frac{\pi}{6}$ ,  $\arcsen(\frac{\sqrt{3}}{2}) = \frac{\pi}{3}$ ,  
\n $\arcsen(\frac{1}{3}) = 0.339836909... = 19.471220634...^{\circ}.$ 

重

$$
\arcsen(0) = 0
$$
,  $\arcsen(\frac{1}{2}) = \frac{\pi}{6}$ ,  $\arcsen(\frac{\sqrt{3}}{2}) = \frac{\pi}{3}$ ,  
\n $\arcsen(\frac{1}{3}) = 0.339836909... = 19.471220634...^{\circ}.$ 

$$
\text{Se } x = \text{sen}(t) \text{ para } t \in \left[-\frac{\pi}{2}, +\frac{\pi}{2}\right], \text{ então } t = \arcsen(x).
$$

■

$$
\arcsen(0) = 0, \quad \arcsen\left(\frac{1}{2}\right) = \frac{\pi}{6}, \quad \arcsen\left(\frac{\sqrt{3}}{2}\right) = \frac{\pi}{3},
$$

$$
\arcsen\left(\frac{1}{3}\right) = 0.339836909\ldots = 19.471220634\ldots^{\circ}.
$$

Se 
$$
x = \text{sen}(t)
$$
 para  $t \in \left[-\frac{\pi}{2}, +\frac{\pi}{2}\right]$ , então  $t = \text{arcsen}(x)$ .

重。  $299$ 

$$
\arcsen(0) = 0
$$
,  $\arcsen(\frac{1}{2}) = \frac{\pi}{6}$ ,  $\arcsen(\frac{\sqrt{3}}{2}) = \frac{\pi}{3}$ ,  
\n $\arcsen(\frac{1}{3}) = 0.339836909... = 19.471220634...^{\circ}$ .

Se 
$$
x = \text{sen}(t)
$$
 para  $t \in \left[-\frac{\pi}{2}, +\frac{\pi}{2}\right]$ , então  $t = \text{arcsen}(x)$ .

De fato:

 $x = \text{sen}(t) \Rightarrow \arcsin(x) = \arcsin(\arcsin(t)) = t \Rightarrow t = \arcsin(x)$ .

イロト イ部 トイモト イモトー

■  $299$ 

$$
\arcsen(0) = 0, \quad \arcsen\left(\frac{1}{2}\right) = \frac{\pi}{6}, \quad \arcsen\left(\frac{\sqrt{3}}{2}\right) = \frac{\pi}{3},
$$

$$
\arcsen\left(\frac{1}{3}\right) = 0.339836909\ldots = 19.471220634\ldots^{\circ}.
$$

Se 
$$
x = \text{sen}(t)
$$
 para  $t \in \left[-\frac{\pi}{2}, +\frac{\pi}{2}\right]$ , então  $t = \text{arcsen}(x)$ .

## De fato:

 $x = \text{sen}(t) \Rightarrow \arcsin(x) = \arcsin(\text{sen}(t)) = t \Rightarrow t = \arcsin(x)$ .

4 0 K 包 ス重める重める

高山  $2990$ 

$$
\arcsen(0) = 0, \quad \arcsen\left(\frac{1}{2}\right) = \frac{\pi}{6}, \quad \arcsen\left(\frac{\sqrt{3}}{2}\right) = \frac{\pi}{3},
$$

$$
\arcsen\left(\frac{1}{3}\right) = 0.339836909\ldots = 19.471220634\ldots^{\circ}.
$$

Se 
$$
x = \text{sen}(t)
$$
 para  $t \in \left[-\frac{\pi}{2}, +\frac{\pi}{2}\right]$ , então  $t = \text{arcsen}(x)$ .

De fato:  $x = \text{sen}(t) \Rightarrow \arcsin(x) = \arcsin(\text{sen}(t)) = t \Rightarrow t = \arcsin(x)$ .

4 0 K ← 一句 (K 블 ) K 블 ) - 블 - ① Q (2)

$$
\arcsen(0) = 0
$$
,  $\arcsen(\frac{1}{2}) = \frac{\pi}{6}$ ,  $\arcsen(\frac{\sqrt{3}}{2}) = \frac{\pi}{3}$ ,  
\n $\arcsen(\frac{1}{3}) = 0.339836909... = 19.471220634...^{\circ}.$ 

Se 
$$
x = \text{sen}(t)
$$
 para  $t \in \left[-\frac{\pi}{2}, +\frac{\pi}{2}\right]$ , então  $t = \text{arcsen}(x)$ .

De fato:  $x = \text{sen}(t) \Rightarrow \text{arcsen}(x) = \text{arcsen}(\text{sen}(t)) = t \Rightarrow t = \text{arcsen}(x)$ .

4 0 K

(K 로 > K 로 > ( 로 ) ⊙ Q ⊙

$$
\begin{array}{rcl} f: & \mathbb{R} & \rightarrow & \mathbb{R} \\ & x & \mapsto & y = f(x) = \cos(x) \end{array} \text{ não é inversível, pois não é injetiva.}
$$

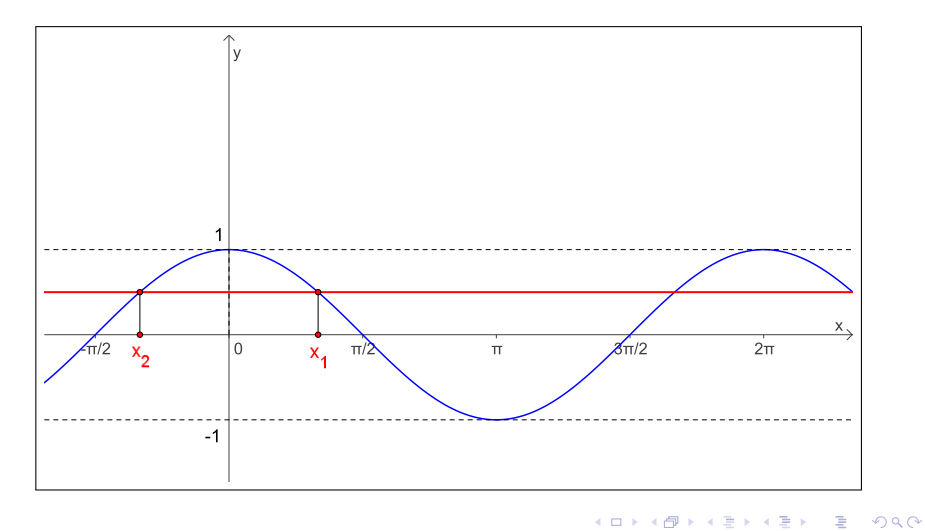

$$
\begin{array}{rcl}\nf: & [0, \pi] & \rightarrow & [-1, +1] \\
x & \mapsto & y = f(x) = \cos(x) \\
\end{array}
$$
é inversível, pois é bijetiva.

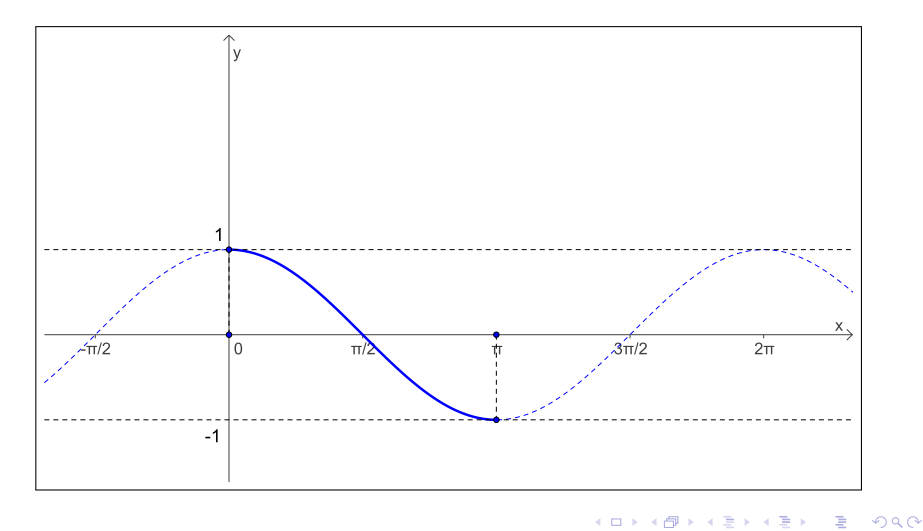

$$
\begin{array}{rcl} f^{-1}: & [-1,+1] & \to & [0,\pi] \\ & x & \mapsto & y = f^{-1}(x) = \arccos(x) \end{array}
$$
é sua função inversa.

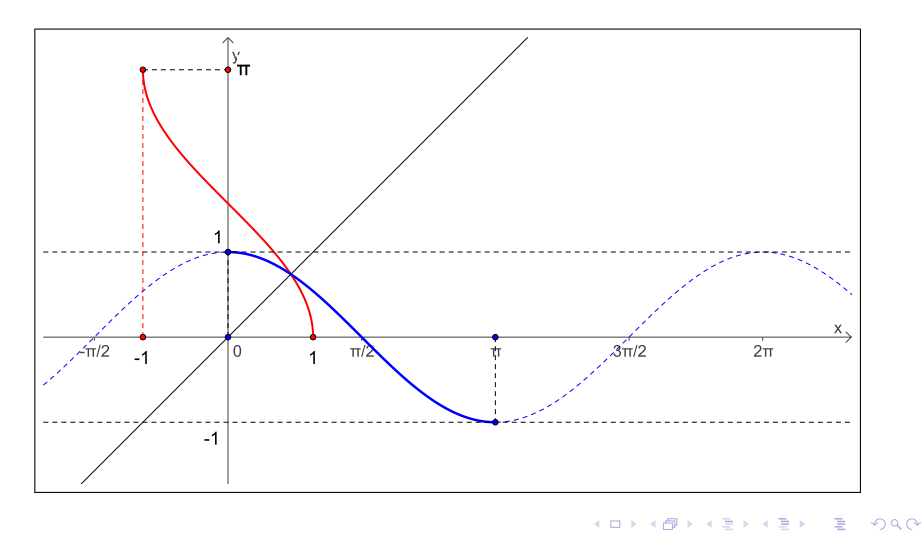

$$
\begin{array}{rcl} f^{-1}: & [-1,+1] & \to & [0,\pi] \\ & x & \mapsto & y = f^{-1}(x) = \arccos(x) \end{array}
$$
é sua função inversa.

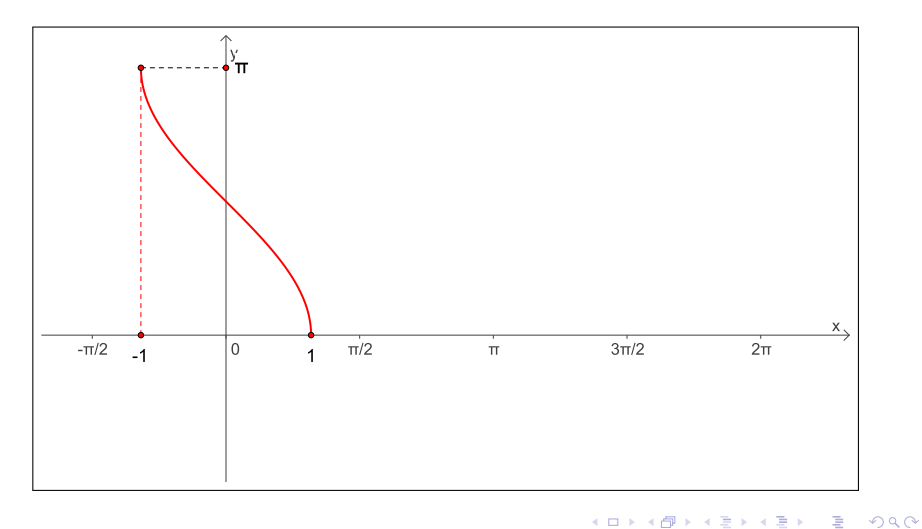

**arccos(0)** = 
$$
\frac{\pi}{2}
$$
, arccos  $(\frac{1}{2}) = \frac{\pi}{3}$ , arccos  $(\frac{\sqrt{3}}{2}) = \frac{\pi}{6}$ ,  
arccos  $(\frac{1}{3}) = 1.230959417... = 70.528779365...°$ .

イロトメ 御 メメ きょくきょうき

**arccos(0)** = 
$$
\frac{\pi}{2}
$$
, arccos  $(\frac{1}{2}) = \frac{\pi}{3}$ , arccos  $(\frac{\sqrt{3}}{2}) = \frac{\pi}{6}$ ,  
arccos  $(\frac{1}{3}) = 1.230959417... = 70.528779365...°$ .

K ロ ト K 個 ト K 差 ト K 差 ト … 差 .

$$
\arccos(0) = \frac{\pi}{2}, \quad \arccos\left(\frac{1}{2}\right) = \frac{\pi}{3}, \quad \arccos\left(\frac{\sqrt{3}}{2}\right) = \frac{\pi}{6},
$$
  

$$
\arccos\left(\frac{1}{3}\right) = 1.230959417... = 70.528779365...
$$

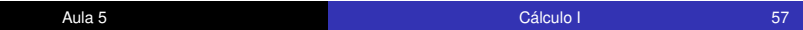

KOX KOX KEX KEX LE LORO

$$
\arccos(0) = \frac{\pi}{2}, \quad \arccos\left(\frac{1}{2}\right) = \frac{\pi}{3}. \quad \arccos\left(\frac{\sqrt{3}}{2}\right) = \frac{\pi}{6},
$$
  
arccos $\left(\frac{1}{3}\right)$  = 1.230959417... = 70.528779365...°.

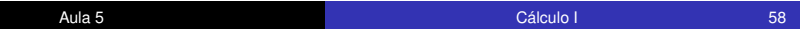

KOX KOX KEX KEX LE LORO

$$
\arccos(0) = \frac{\pi}{2}, \quad \arccos\left(\frac{1}{2}\right) = \frac{\pi}{3}, \quad \arccos\left(\frac{\sqrt{3}}{2}\right) = \frac{\pi}{6},
$$
  
arccos $\left(\frac{1}{3}\right)$  = 1.230959417... = 70.528779365...°.

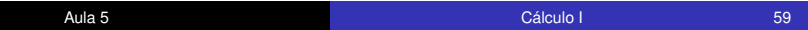

K ロ ▶ K 御 ▶ K 君 ▶ K 君 ▶ ○君 ○

$$
\arccos(0) = \frac{\pi}{2}, \quad \arccos\left(\frac{1}{2}\right) = \frac{\pi}{3}, \quad \arccos\left(\frac{\sqrt{3}}{2}\right) = \frac{\pi}{6}
$$
  
arccos $\left(\frac{1}{3}\right)$  = 1.230959417... = 70.528779365...°.

K ロ ト K 個 ト K 差 ト K 差 ト … 差 .

$$
\arccos(0) = \frac{\pi}{2}
$$
,  $\arccos(\frac{1}{2}) = \frac{\pi}{3}$ ,  $\arccos(\frac{\sqrt{3}}{2}) = \frac{\pi}{6}$ ,  
\n $\arccos(\frac{1}{3}) = 1.230959417... = 70.528779365...$ 

K ロ ▶ K 個 ▶ K 君 ▶ K 君 ▶ ...

■

$$
\arccos(0) = \frac{\pi}{2}
$$
,  $\arccos(\frac{1}{2}) = \frac{\pi}{3}$ ,  $\arccos(\frac{\sqrt{3}}{2}) = \frac{\pi}{6}$ ,  
\n $\arccos(\frac{1}{3}) = 1.230959417... = 70.528779365...$ 

K ロ ト K 個 ト K 差 ト K 差 ト … 差 .

$$
\arccos(0) = \frac{\pi}{2}
$$
,  $\arccos(\frac{1}{2}) = \frac{\pi}{3}$ ,  $\arccos(\frac{\sqrt{3}}{2}) = \frac{\pi}{6}$ ,  
\n $\arccos(\frac{1}{3}) = 1.230959417... = 70.528779365...^\circ$ .

K ロ ト K 個 ト K 差 ト K 差 ト … 差 .

$$
\arccos(0) = \frac{\pi}{2}
$$
,  $\arccos(\frac{1}{2}) = \frac{\pi}{3}$ ,  $\arccos(\frac{\sqrt{3}}{2}) = \frac{\pi}{6}$ ,  
\n $\arccos(\frac{1}{3}) = 1.230959417... = 70.528779365...^\circ$ .

K ロ ト K 個 ト K 君 ト K 君 ト …

 $\Rightarrow$ 

$$
\arccos(0) = \frac{\pi}{2}
$$
,  $\arccos(\frac{1}{2}) = \frac{\pi}{3}$ ,  $\arccos(\frac{\sqrt{3}}{2}) = \frac{\pi}{6}$ ,  
\n $\arccos(\frac{1}{3}) = 1.230959417... = 70.528779365...^\circ$ .

K ロ ト K 個 ト K 差 ト K 差 ト … 差 .

$$
\arccos(0) = \frac{\pi}{2}
$$
,  $\arccos(\frac{1}{2}) = \frac{\pi}{3}$ ,  $\arccos(\frac{\sqrt{3}}{2}) = \frac{\pi}{6}$ ,  
\n $\arccos(\frac{1}{3}) = 1.230959417... = 70.528779365...^\circ$ .

#### De fato:

 $x = cos(t) \Rightarrow arccos(x) = arccos(cos(t)) = t \Rightarrow t = arccos(x)$ .

◆ロ→ ◆伊→ ◆ミ→ →ミ→ ニヨー

$$
\arccos(0) = \frac{\pi}{2}
$$
,  $\arccos(\frac{1}{2}) = \frac{\pi}{3}$ ,  $\arccos(\frac{\sqrt{3}}{2}) = \frac{\pi}{6}$ ,  
\n $\arccos(\frac{1}{3}) = 1.230959417... = 70.528779365...^\circ$ .

De fato:  $x = cos(t) \Rightarrow arccos(x) = arccos(cos(t)) = t \Rightarrow t = arccos(x)$ .

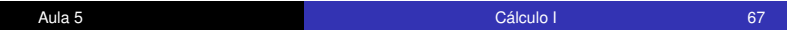

**KORKARK (EXIST)** DI VOCA

$$
\arccos(0) = \frac{\pi}{2}
$$
,  $\arccos(\frac{1}{2}) = \frac{\pi}{3}$ ,  $\arccos(\frac{\sqrt{3}}{2}) = \frac{\pi}{6}$ ,  
\n $\arccos(\frac{1}{3}) = 1.230959417... = 70.528779365...^\circ$ .

De fato:  $x = cos(t) \Rightarrow arccos(x) = arccos(cos(t)) = t \Rightarrow t = arccos(x)$ .

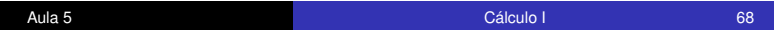

KID KAR KE KE KE YA GA

$$
\arccos(0) = \frac{\pi}{2}
$$
,  $\arccos(\frac{1}{2}) = \frac{\pi}{3}$ ,  $\arccos(\frac{\sqrt{3}}{2}) = \frac{\pi}{6}$ ,  
\n $\arccos(\frac{1}{3}) = 1.230959417... = 70.528779365...^\circ$ .

De fato:  $x = \cos(t) \Rightarrow \arccos(x) = \arccos(\cos(t)) = t \Rightarrow t = \arccos(x)$ .

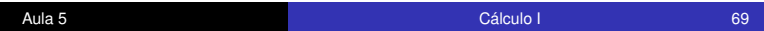

KID KAR KE KE KE YA GA

## A função arco tangente

f:  $\mathbb{R} - {\pi/2 + k \cdot \pi | k \in \mathbb{Z}} \rightarrow \mathbb{R}$  $x \mapsto y = f(x) = tg(x)$  não é inversível.

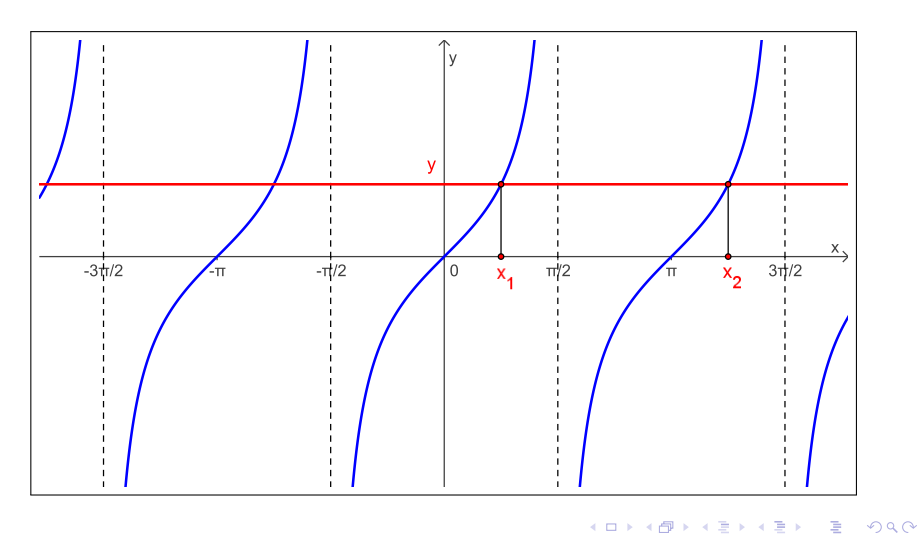

4日下 ∢ @  $\rightarrow$ 

# A função arco tangente

$$
\begin{array}{rcl}\nf: & (-\pi/2, +\pi/2) & \to & \mathbb{R} \\
& x & \mapsto & y = f(x) = \text{tg}(x) \\
\end{array}\n\quad \text{é inversível, pois é bijetiva.}
$$

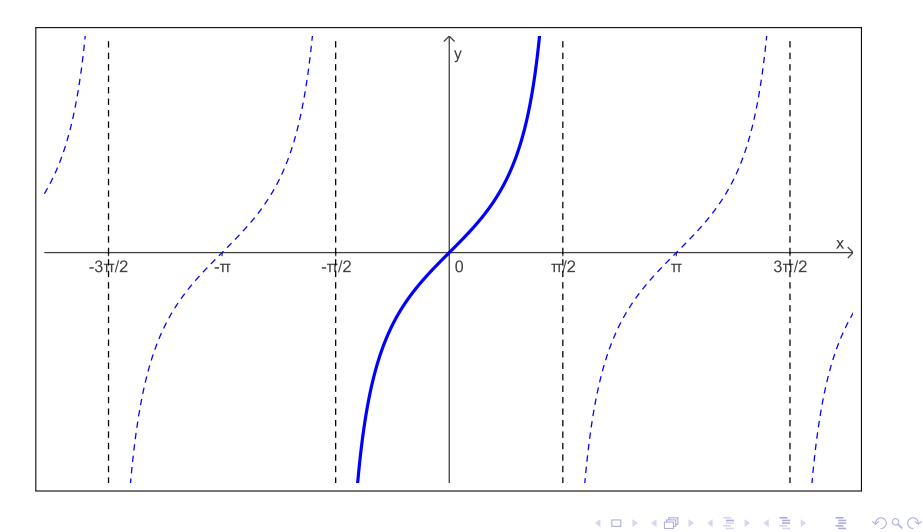

× K . p

 $\leftarrow$ 

# A função arco tangente

$$
f^{-1}
$$
:  $\mathbb{R} \to (-\pi/2, +\pi/2)$   
 $x \mapsto y = f^{-1}(x) = \arctg(x)$  é sua função inversa.

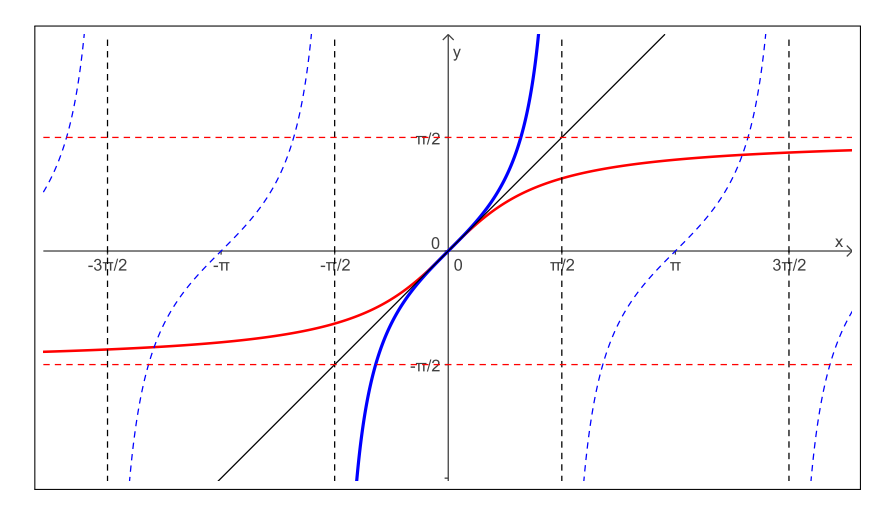

4日)

(Birth) ă

× K
# A função arco tangente

$$
f^{-1}
$$
:  $\mathbb{R} \to (-\pi/2, +\pi/2)$   
 $x \mapsto y = f^{-1}(x) = \arctg(x)$  é sua função inversa.

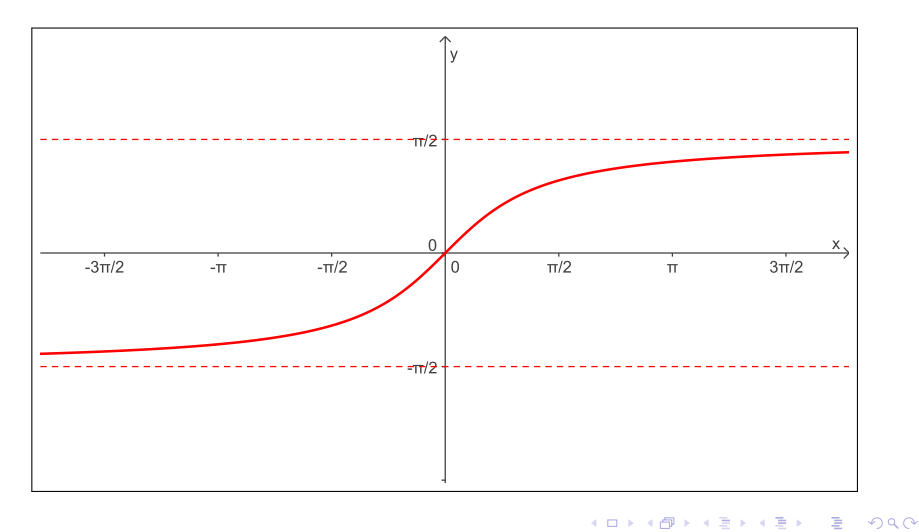

**arctg(0)** = 0, arctg (1) =  $\frac{\pi}{4}$ , arctg  $(\sqrt{3}) = \frac{\pi}{3}$ ,

K ロ お K 御 お K 君 お K 君 お 一君…

**arctg(0) = 0**, arctg (1) =  $\frac{\pi}{4}$ , arctg  $(\sqrt{3}) = \frac{\pi}{3}$ ,

K ロ お K 御 お K 君 お K 君 お 一君…

**arctg(0) = 0, arctg(1) =**  $\frac{\pi}{4}$ , **arctg**( $\sqrt{3}$ ) =  $\frac{\pi}{3}$ ,

K ロ ⊁ K 個 ≯ K 差 ≯ K 差 ≯ … 差 …

**arctg(0) = 0, arctg(1) =**  $\frac{\pi}{4}$ , arctg  $(\sqrt{3}) = \frac{\pi}{3}$ ,

K ロ お K 御 お K 君 お K 君 お 一君…

 $\mathrm{arctg}(0) = 0, \qquad \mathrm{arctg}(1) = \frac{\pi}{4}, \qquad \mathrm{arctg}\left(\sqrt{3}\right) = \frac{\pi}{3}.$ 

K ロ K K 個 K K 重 K K 重 K … 重 …

$$
arctg(0) = 0, \quad \arctg(1) = \frac{\pi}{4}, \quad \arctg(\sqrt{3}) = \frac{\pi}{3},
$$
  
 
$$
arctg(\frac{1}{3}) = 0.321750554... = 18.434948822...
$$

イロト イ団 トイ君 トイ君 トッ君

$$
\arctg(0) = 0
$$
,  $\arctg(1) = \frac{\pi}{4}$ ,  $\arctg(\sqrt{3}) = \frac{\pi}{3}$ ,  
\n $\arctg(\frac{1}{3}) = 0.321750554...$  = 18.434948822...°.

K ロ ▶ K 御 ▶ K 君 ▶ K 君 ▶ ○ 君

$$
arctg(0) = 0, \quad \arctg(1) = \frac{\pi}{4}, \quad \arctg(\sqrt{3}) = \frac{\pi}{3},
$$

$$
arctg(\frac{1}{3}) = 0.321750554... = 18.434948822...
$$

K ロ ▶ K 御 ▶ K 君 ▶ K 君 ▶ ○ 君

$$
arctg(0) = 0, \quad \arctg(1) = \frac{\pi}{4}, \quad \arctg(\sqrt{3}) = \frac{\pi}{3},
$$

$$
arctg(\frac{1}{3}) = 0.321750554... = 18.434948822...^{\circ}.
$$

K ロ ▶ K 御 ▶ K 君 ▶ K 君 ▶ ○ 君

$$
arctg(0) = 0, \quad \arctg(1) = \frac{\pi}{4}, \quad \arctg(\sqrt{3}) = \frac{\pi}{3},
$$

$$
arctg(\frac{1}{3}) = 0.321750554... = 18.434948822...^{\circ}.
$$

Se  $x = tg(t)$  para  $t \in (-\pi/2, +\pi/2)$ , então  $t = \arctan(x)$ .

$$
1a 5 \t\t\t 83
$$

KO K K @ K K B K X B X B X Y Q Q O

$$
arctg(0) = 0, \quad \arctg(1) = \frac{\pi}{4}, \quad \arctg(\sqrt{3}) = \frac{\pi}{3},
$$

$$
arctg(\frac{1}{3}) = 0.321750554... = 18.434948822...^{\circ}.
$$

Se  $x = tg(t)$  para  $t \in (-\pi/2, +\pi/2)$ , então  $t = arctg(x)$ .

KOX KOX KEX KEX LE LORO

$$
arctg(0) = 0, \quad \arctg(1) = \frac{\pi}{4}, \quad \arctg(\sqrt{3}) = \frac{\pi}{3},
$$

$$
arctg(\frac{1}{3}) = 0.321750554... = 18.434948822...^{\circ}.
$$

Se  $x = tg(t)$  para  $t \in (-\pi/2, +\pi/2)$ , então  $t = arctg(x)$ .

### De fato:

 $x = tg(t)$   $\Rightarrow$  arctg(x) = arctg(tg(t)) =  $t \Rightarrow t = \arctg(x)$ .

$$
arctg(0) = 0, \quad \arctg(1) = \frac{\pi}{4}, \quad \arctg(\sqrt{3}) = \frac{\pi}{3},
$$

$$
arctg(\frac{1}{3}) = 0.321750554... = 18.434948822...^{\circ}.
$$

Se 
$$
x = \text{tg}(t)
$$
 para  $t \in (-\pi/2, +\pi/2)$ , então  $t = \arctg(x)$ .

# De fato:  $x = tg(t) \Rightarrow arctg(x) = arctg(tg(t)) = t \Rightarrow t = arctg(x)$ .

イロメ 不優 メイ君 メイ君 メー

$$
arctg(0) = 0, \quad \arctg(1) = \frac{\pi}{4}, \quad \arctg(\sqrt{3}) = \frac{\pi}{3},
$$

$$
arctg(\frac{1}{3}) = 0.321750554... = 18.434948822...^{\circ}.
$$

Se 
$$
x = \text{tg}(t)
$$
 para  $t \in (-\pi/2, +\pi/2)$ , então  $t = \arctg(x)$ .

**Example 2** De fato:  

$$
x = tg(t) \Rightarrow arctg(x) = arctg(tg(t)) = t \Rightarrow t = arctg(x)
$$
.

イロト イ団 トイミト イミト

$$
arctg(0) = 0, \quad \arctg(1) = \frac{\pi}{4}, \quad \arctg(\sqrt{3}) = \frac{\pi}{3},
$$

$$
arctg(\frac{1}{3}) = 0.321750554... = 18.434948822...^{\circ}.
$$

Se 
$$
x = \text{tg}(t)
$$
 para  $t \in (-\pi/2, +\pi/2)$ , então  $t = \arctg(x)$ .

$$
\text{De fato:} \quad x = \text{tg}(t) \Rightarrow \arctg(x) = \arctg(\text{tg}(t)) = t \Rightarrow t = \arctg(x).
$$

イロト イ団 トイミト イミト

# **Limites**

Aula<sub>5</sub>

K ロ ▶ K 個 ▶ K 君 ▶ K 君 ▶ ...

■

# Motivação: o problema da tangente

Dada uma função *f* e um ponto *P* no seu gráfico, ache uma equação da reta que é tangente ao gráfico de *f* em *P*.

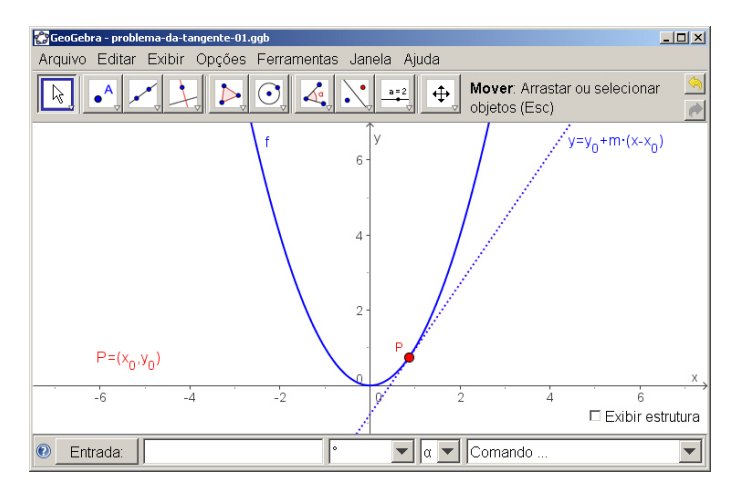

∢ □ ▶ к 何 ▶

 $299$ 

メラメメラト

# Motivação: o problema da área

Dada uma função *f*, ache a área entre o gráfico de *f* e um intervalo [*a*, *b*] no eixo *x*.

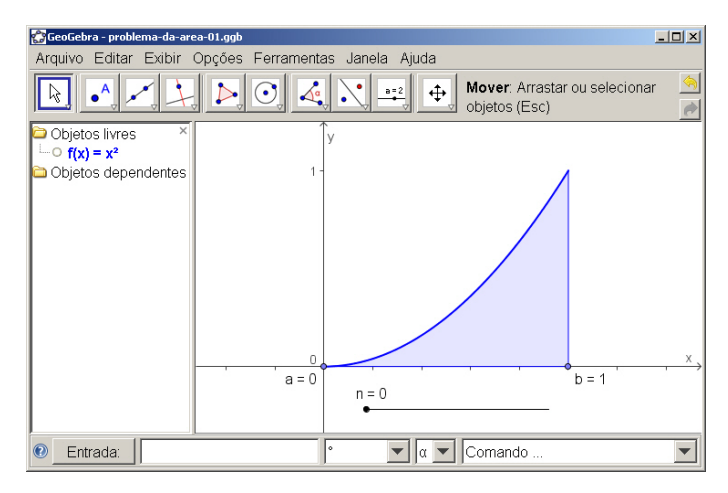

イロト イ押 トイヨ トイヨ トー

B

 $2Q$ 

$$
q(x)=\frac{x^2-1}{x-1}
$$

### não está definida em  $p = 1$

イロト 不優 トメ 君 トメ 君 トー

÷.

$$
q(x)=\frac{x^2-1}{x-1}
$$

não está definida em *p* = 1,

mas o que acontece com o valor de *q*(*x*) quando *x* está próximo de *p* = 1?

 $299$ 

重き B

$$
q(x)=\frac{x^2-1}{x-1}
$$

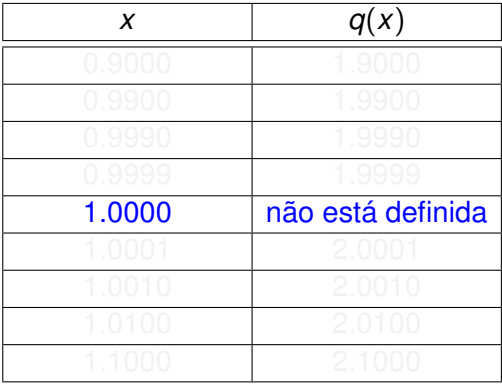

イロト イ団 トイミト イミト

$$
q(x)=\frac{x^2-1}{x-1}
$$

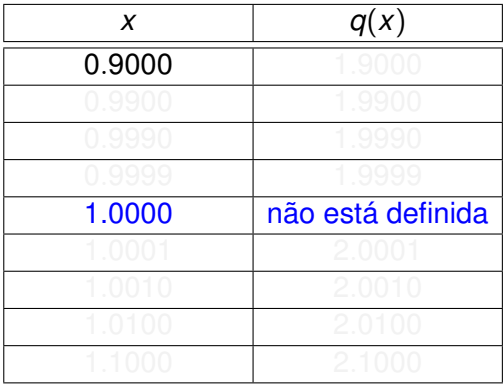

メロトメ 御 トメ 君 トメ 君 トー

$$
q(x)=\frac{x^2-1}{x-1}
$$

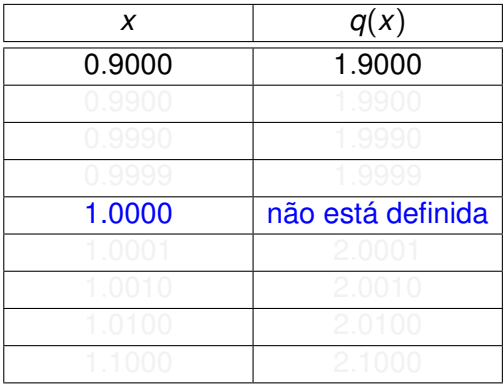

イロト イ団 トイミト イミト

$$
q(x)=\frac{x^2-1}{x-1}
$$

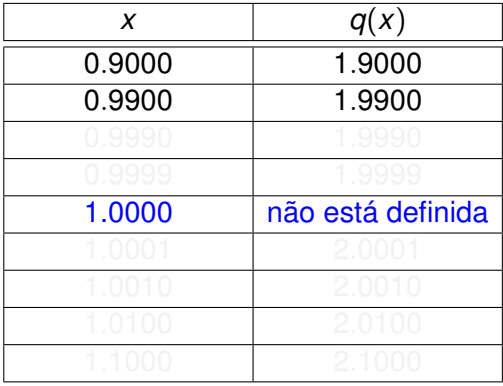

メロトメ 御 トメ 君 トメ 君 トー

■

$$
q(x)=\frac{x^2-1}{x-1}
$$

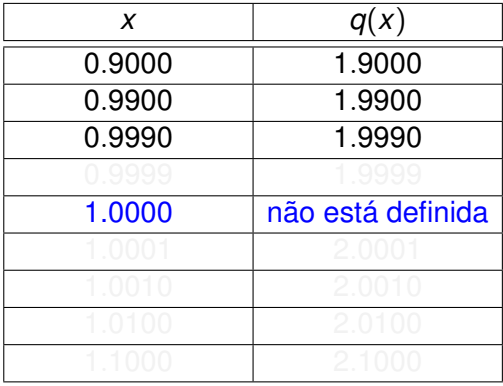

Aula 5 Carlos Calculo I 98 [Cálculo](#page-0-0) I 98 Cálculo I 98 Cálculo I 98 Cálculo I 98 Cálculo I 98 Cálculo I 98 Cálcu

メロトメ 御 トメ 君 トメ 君 トー

$$
q(x)=\frac{x^2-1}{x-1}
$$

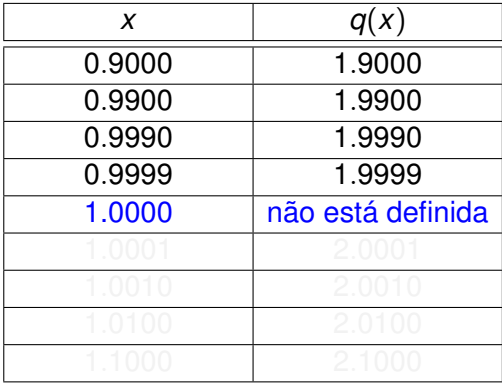

Aula 5 [Cálculo](#page-0-0) I 99 - Cálculo I 99 - Cálculo I 99 - Cálculo I 99 - Cálculo I 99 - Cálculo I 99 - Cálculo I 99

イロト イ団 トイミト イミト

$$
q(x)=\frac{x^2-1}{x-1}
$$

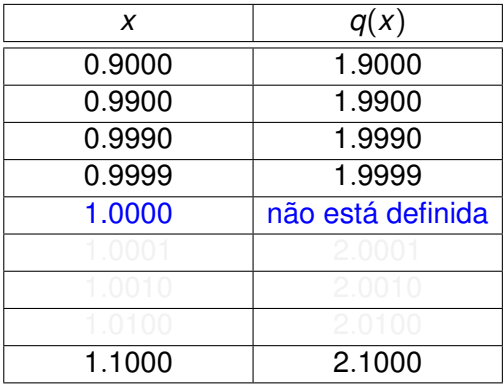

メロトメ 御 トメ 君 トメ 君 トー

$$
q(x)=\frac{x^2-1}{x-1}
$$

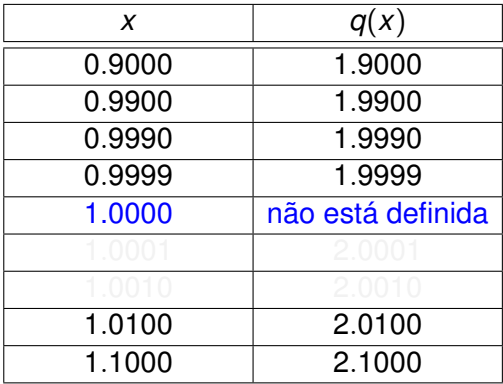

メロトメ 御 トメ 君 トメ 君 トー

$$
q(x)=\frac{x^2-1}{x-1}
$$

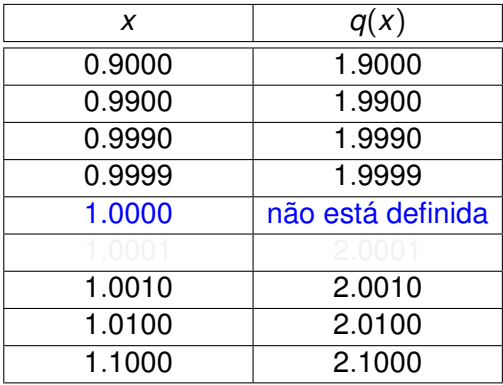

メロトメ 御 トメ 君 トメ 君 トー

$$
q(x)=\frac{x^2-1}{x-1}
$$

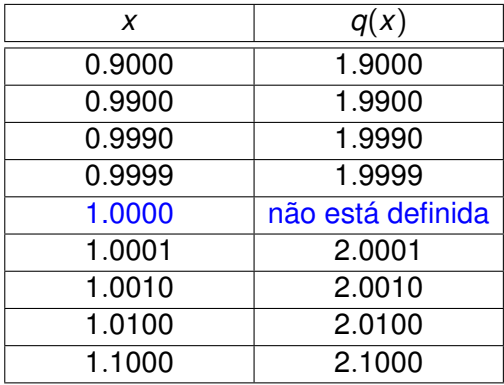

メロトメ 御 トメ 君 トメ 君 トー

$$
q(x) = \frac{x^2 - 1}{x - 1} = \frac{(x - 1) \cdot (x + 1)}{x - 1} = x + 1, \text{ para } x \neq 1.
$$

$$
\lim_{x \to 1} \frac{x^2 - 1}{x - 1} = 2.
$$

イロト 不優 トメ 君 トメ 君 トー

重

$$
q(x) = \frac{x^2 - 1}{x - 1} = \frac{(x - 1) \cdot (x + 1)}{x - 1} = x + 1, \text{ para } x \neq 1.
$$

$$
\lim_{x \to 1} \frac{x^2 - 1}{x - 1} = 2.
$$

重

イロト 不優 トメ 君 トメ 君 トー

$$
q(x) = \frac{x^2 - 1}{x - 1} = \frac{(x - 1) \cdot (x + 1)}{x - 1} = x + 1, \text{ para } x \neq 1.
$$

$$
\lim_{x \to 1} \frac{x^2 - 1}{x - 1} = 2.
$$

イロト 不優 トメ 君 トメ 君 トー

重

$$
q(x) = \frac{x^2 - 1}{x - 1} = \frac{(x - 1) \cdot (x + 1)}{x - 1} = x + 1, \text{ para } x \neq 1.
$$

$$
\lim_{x \to 1} \frac{x^2 - 1}{x - 1} = 2.
$$

イロト 不優 トメ 君 トメ 君 トー

重

$$
q(x) = \frac{x^2 - 1}{x - 1} = \frac{(x - 1) \cdot (x + 1)}{x - 1} = x + 1, \text{ para } x \neq 1.
$$

Se *x* está cada vez mais próximo de *p* = 1, então *q*(*x*) está cada vez mais próximo de *L* = 2.

$$
\lim_{x \to 1} \frac{x^2 - 1}{x - 1} = 2.
$$

B

イロト イ団ト イヨト イヨト
$$
q(x) = \frac{x^2 - 1}{x - 1} = \frac{(x - 1) \cdot (x + 1)}{x - 1} = x + 1, \text{ para } x \neq 1.
$$

Se *x* está cada vez mais próximo de *p* = 1, então *q*(*x*) está cada vez mais próximo de *L* = 2.

$$
\lim_{x \to 1} \frac{x^2 - 1}{x - 1} = 2.
$$

Natação:

 $299$ 

重きし B

 $\sim$ 

## O que está acontecendo geometricamente?

$$
\lim_{x \to 1} \frac{x^2 - 1}{x - 1} = 2.
$$

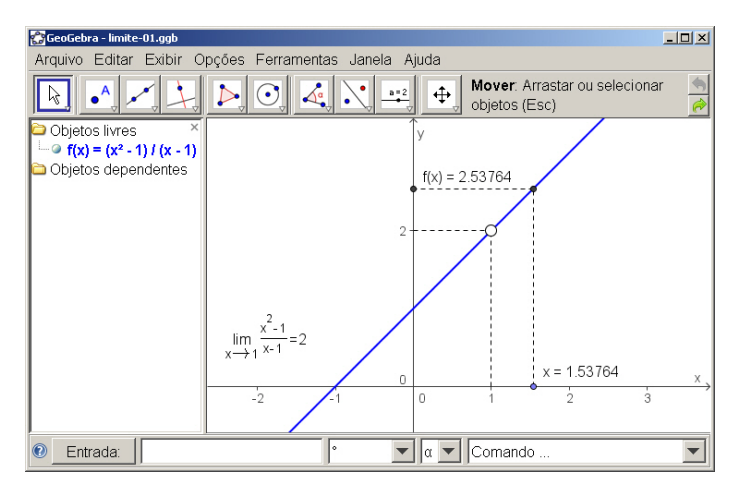

イロト イ団ト イヨト イヨト

 $\equiv$ 

 $2990$ 

## Limites (de um ponto de vista informal)

#### **Definição**

Se os valores de *q*(*x*) poderem ser tomados tão próximos quanto quisermos do número *L*, fazendo *x* suficientemente próximo de *p* (mas não igual a *p*), então escrevemos

$$
\lim_{x\to p}q(x)=L,
$$

o qual deve ser lido como

"o limite de *q*(*x*) quando *x* tende a *p* é igual a *L*".

 $QQ$ 

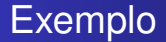

$$
q(x)=\frac{x}{\sqrt{x+1}-1}
$$

#### não está definida em  $p = 0$

イロト 不優 トメ 君 トメ 君 トー

 $\equiv$ 

 $299$ 

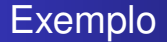

$$
q(x)=\frac{x}{\sqrt{x+1}-1}
$$

não está definida em *p* = 0,

mas o que acontece com o valor de *q*(*x*) quando *x* está próximo de *p* = 0?

∢ 伊

 $299$ 

重き B

**B** 

$$
q(x)=\frac{x}{\sqrt{x+1}-1}
$$

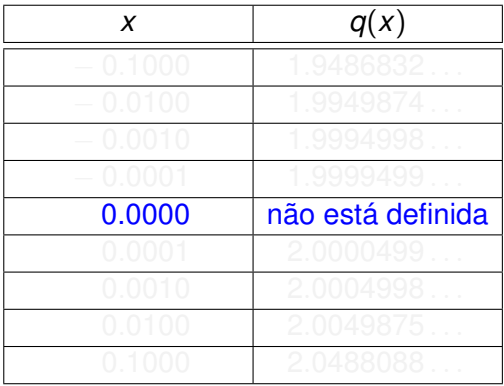

イロト イ団 トイミト イミト

重。  $2990$ 

$$
q(x)=\frac{x}{\sqrt{x+1}-1}
$$

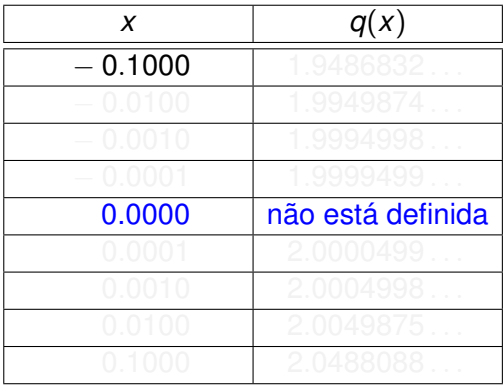

メロトメ 御 トメ 君 トメ 君 トー

重。  $2990$ 

$$
q(x) = \frac{x}{\sqrt{x+1}-1}
$$

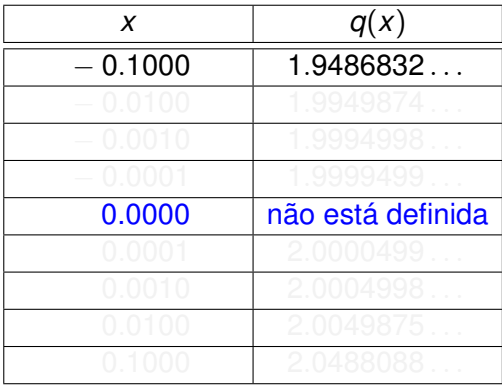

メロトメ 御 トメ 君 トメ 君 トー

$$
q(x) = \frac{x}{\sqrt{x+1}-1}
$$

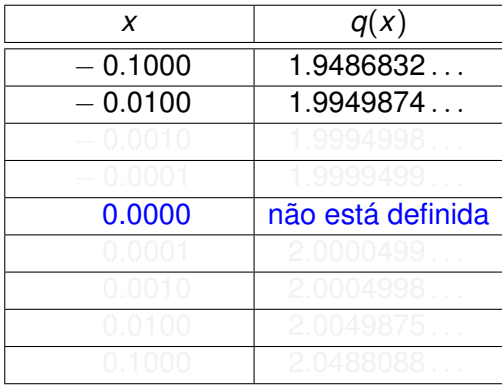

メロトメ 御 トメ 君 トメ 君 トー

$$
q(x) = \frac{x}{\sqrt{x+1}-1}
$$

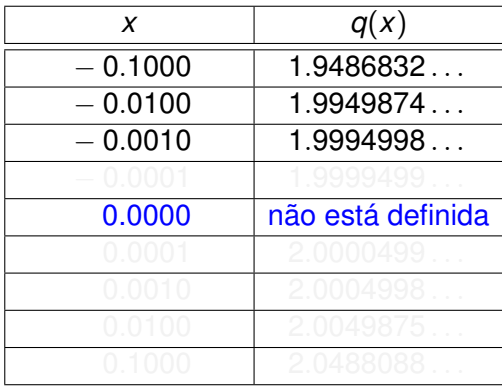

メロトメ 御 トメ 君 トメ 君 トー

$$
q(x) = \frac{x}{\sqrt{x+1}-1}
$$

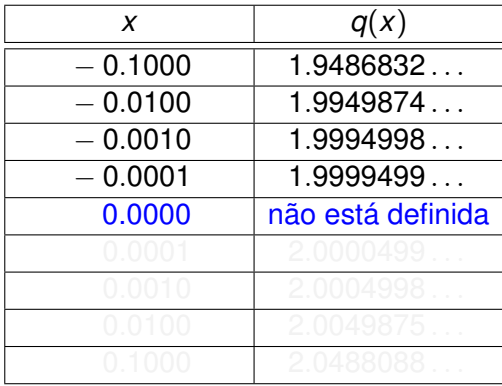

メロトメ 御 トメ 君 トメ 君 トー

$$
q(x) = \frac{x}{\sqrt{x+1}-1}
$$

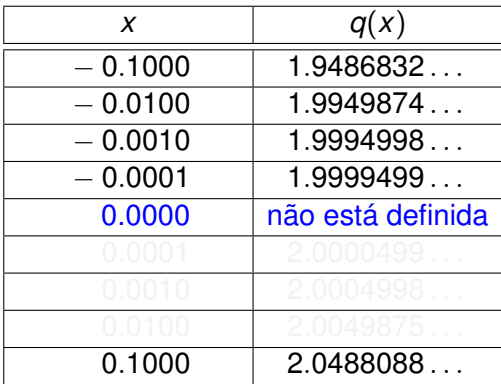

イロト イ団 トイミト イミト

$$
q(x) = \frac{x}{\sqrt{x+1}-1}
$$

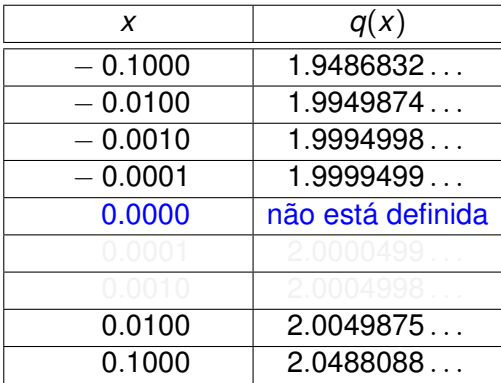

イロト イ団 トイミト イミト

$$
q(x) = \frac{x}{\sqrt{x+1}-1}
$$

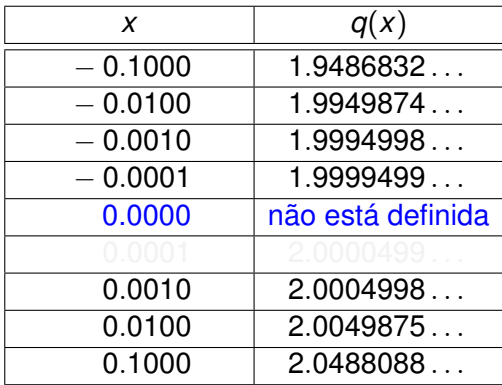

メロトメ 御 トメ 君 トメ 君 トー Aula 5 [Cálculo](#page-0-0) I 122

$$
q(x) = \frac{x}{\sqrt{x+1}-1}
$$

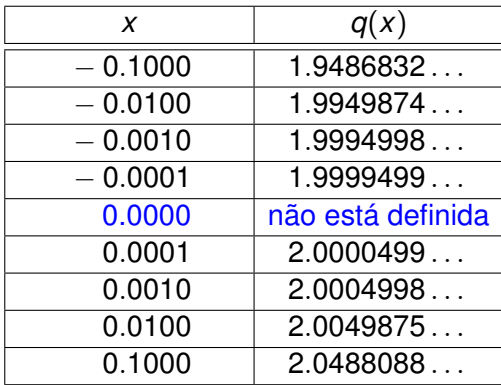

■

メロトメ 御 トメ 君 トメ 君 トー

$$
q(x) = \frac{x}{\sqrt{x+1}-1} = \frac{x}{\sqrt{x+1}-1} \cdot \frac{\sqrt{x+1}+1}{\sqrt{x+1}+1}
$$

$$
= \frac{x \cdot (\sqrt{x+1}+1)}{(\sqrt{x+1})^2 - (1)^2} = \frac{x \cdot (\sqrt{x+1}+1)}{x}
$$

$$
\text{Logo}, \quad \lim_{x \to 0} \frac{x}{\sqrt{x+1} - 1} = \lim_{x \to 0} (\sqrt{x+1} + 1) = 2.
$$

メロトメ 御 トメ 君 トメ 君 トー

$$
q(x) = \frac{x}{\sqrt{x+1}-1} = \frac{x}{\sqrt{x+1}-1} \cdot \frac{\sqrt{x+1}+1}{\sqrt{x+1}+1}
$$

$$
= \frac{x \cdot (\sqrt{x+1}+1)}{(\sqrt{x+1})^2 - (1)^2} = \frac{x \cdot (\sqrt{x+1}+1)}{x}
$$

$$
\text{Logo}, \quad \lim_{x \to 0} \frac{x}{\sqrt{x+1} - 1} = \lim_{x \to 0} (\sqrt{x+1} + 1) = 2.
$$

イロト イ団 トイミト イミト

$$
q(x) = \frac{x}{\sqrt{x+1}-1} = \frac{x}{\sqrt{x+1}-1} \cdot \frac{\sqrt{x+1}+1}{\sqrt{x+1}+1}
$$

$$
= \frac{x \cdot (\sqrt{x+1}+1)}{(\sqrt{x+1})^2 - (1)^2} = \frac{x \cdot (\sqrt{x+1}+1)}{x}
$$

$$
\text{Logo}, \quad \lim_{x \to 0} \frac{x}{\sqrt{x+1} - 1} = \lim_{x \to 0} (\sqrt{x+1} + 1) = 2.
$$

メロトメ 御 トメ 君 トメ 君 トー

$$
q(x) = \frac{x}{\sqrt{x+1}-1} = \frac{x}{\sqrt{x+1}-1} \cdot \frac{\sqrt{x+1}+1}{\sqrt{x+1}+1}
$$

$$
= \frac{x \cdot (\sqrt{x+1}+1)}{(\sqrt{x+1})^2 - (1)^2} = \frac{x \cdot (\sqrt{x+1}+1)}{x}
$$

$$
\text{Logo}, \quad \lim_{x \to 0} \frac{x}{\sqrt{x+1} - 1} = \lim_{x \to 0} (\sqrt{x+1} + 1) = 2.
$$

イロト イ団 トイミト イミト

$$
q(x) = \frac{x}{\sqrt{x+1}-1} = \frac{x}{\sqrt{x+1}-1} \cdot \frac{\sqrt{x+1}+1}{\sqrt{x+1}+1}
$$

$$
= \frac{x \cdot (\sqrt{x+1}+1)}{(\sqrt{x+1})^2 - (1)^2} = \frac{x \cdot (\sqrt{x+1}+1)}{x}
$$

$$
= \sqrt{x+1} + 1, \qquad \text{para } x \neq 0.
$$

$$
\text{Logo}, \quad \lim_{x \to 0} \frac{x}{\sqrt{x+1} - 1} = \lim_{x \to 0} (\sqrt{x+1} + 1) = 2.
$$

イロト イ団 トイミト イミト

 $QQ$ 高。

$$
q(x) = \frac{x}{\sqrt{x+1}-1} = \frac{x}{\sqrt{x+1}-1} \cdot \frac{\sqrt{x+1}+1}{\sqrt{x+1}+1}
$$

$$
= \frac{x \cdot (\sqrt{x+1}+1)}{(\sqrt{x+1})^2 - (1)^2} = \frac{x \cdot (\sqrt{x+1}+1)}{x}
$$

$$
= \sqrt{x+1} + 1, \qquad \text{para } x \neq 0.
$$

$$
\text{Logo}, \quad \lim_{x \to 0} \frac{x}{\sqrt{x+1} - 1} = \lim_{x \to 0} (\sqrt{x+1} + 1) = 2.
$$

イロト イ団 トイミト イミト

重。  $2990$ 

$$
\lim_{x\to 0}\frac{x}{\sqrt{x+1}-1}=\lim_{x\to 0}(\sqrt{x+1}+1)=2.
$$

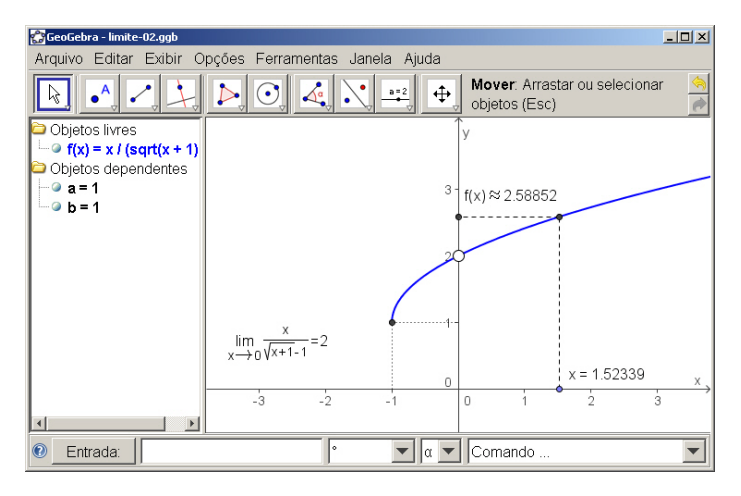

メロトメ 御 トメ 君 トメ 君 トッ

÷.

 $299$ 

$$
q(x) = \text{sen}\left(\frac{\pi}{x}\right)
$$

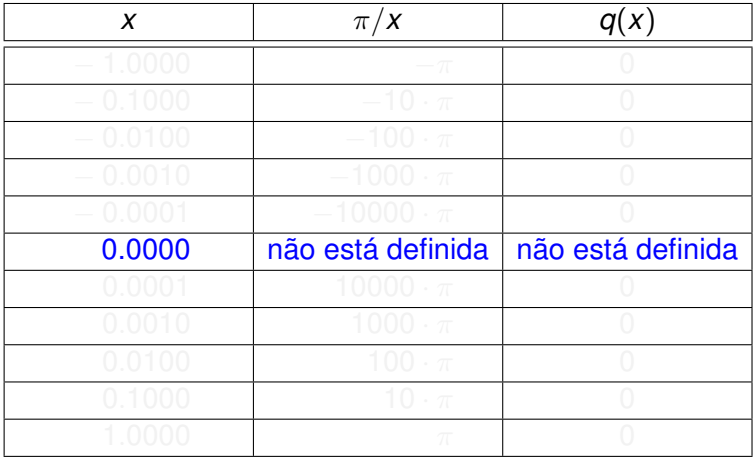

メロトメ 御 トメ 君 トメ 君 トー

$$
q(x) = \text{sen}\left(\frac{\pi}{x}\right)
$$

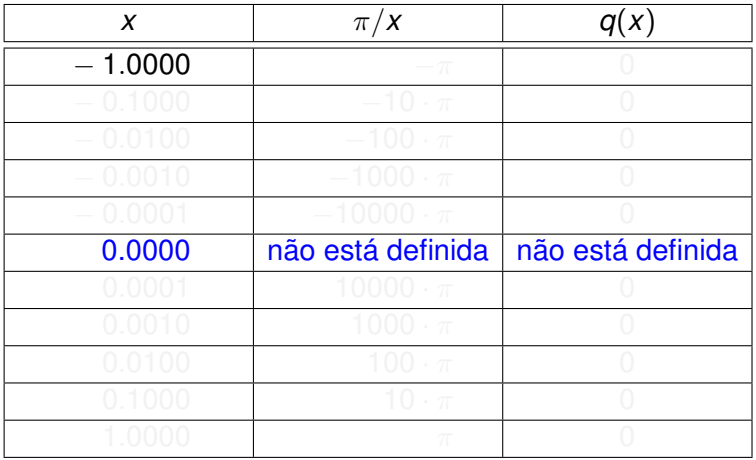

$$
q(x) = \text{sen}\left(\frac{\pi}{x}\right)
$$

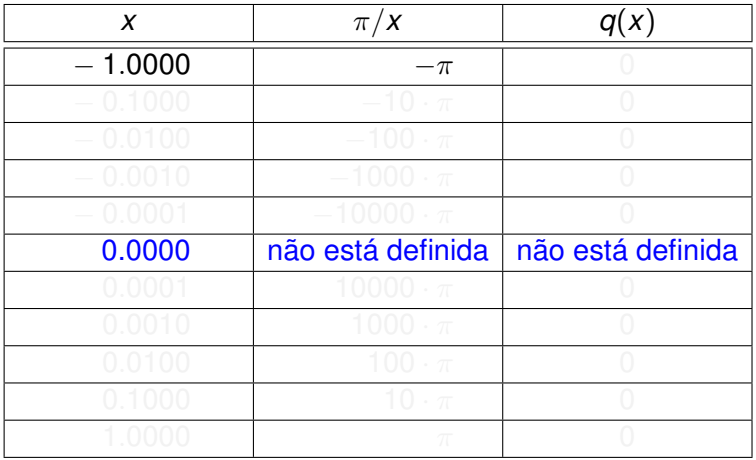

$$
q(x) = \text{sen}\left(\frac{\pi}{x}\right)
$$

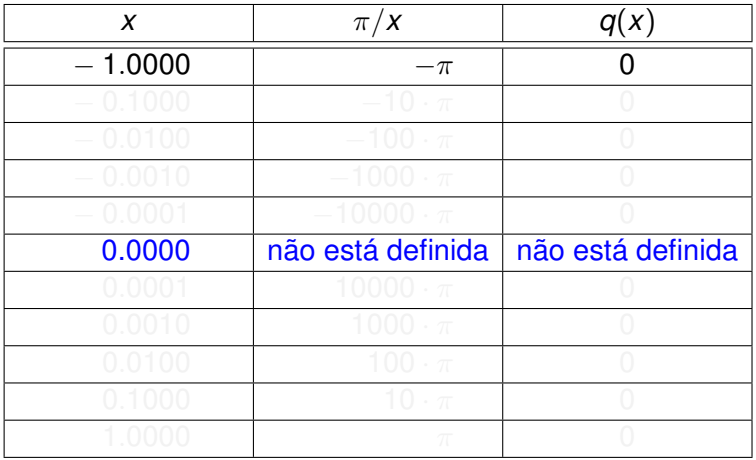

イロト イ団 トイミト イミト

$$
q(x) = \text{sen}\left(\frac{\pi}{x}\right)
$$

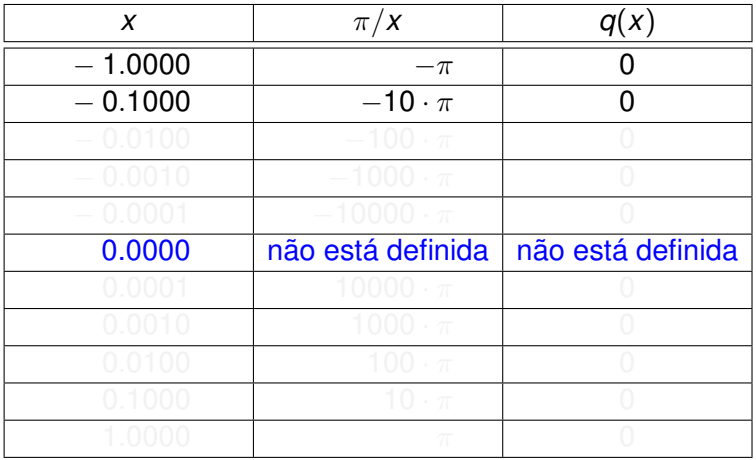

$$
q(x) = \text{sen}\left(\frac{\pi}{x}\right)
$$

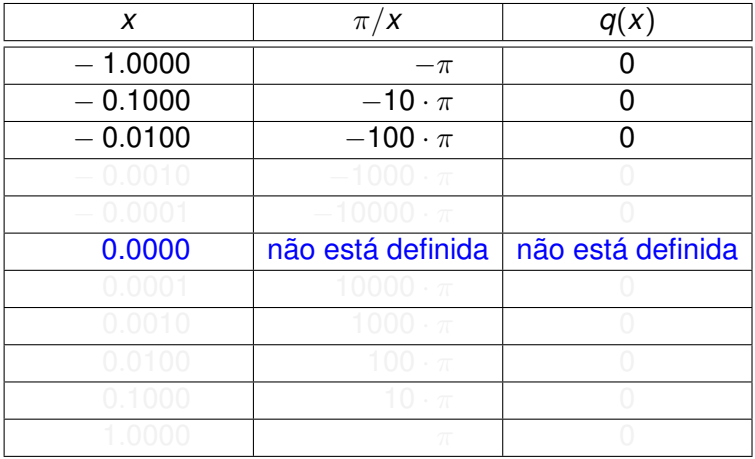

Aula 5 [Cálculo](#page-0-0) I 136

$$
q(x) = \text{sen}\left(\frac{\pi}{x}\right)
$$

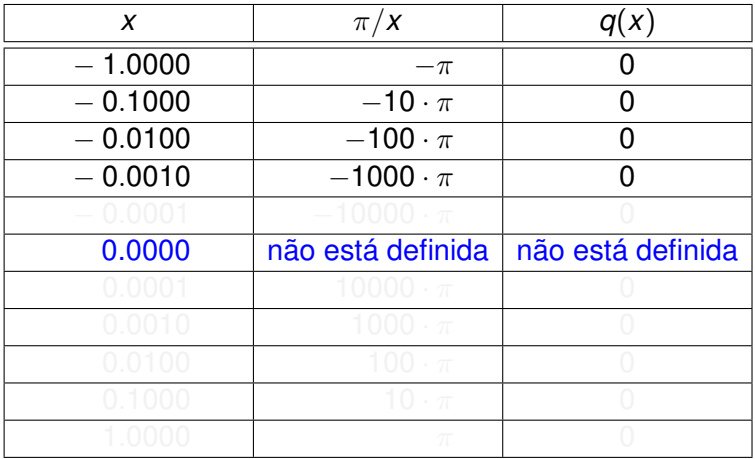

$$
q(x) = \text{sen}\left(\frac{\pi}{x}\right)
$$

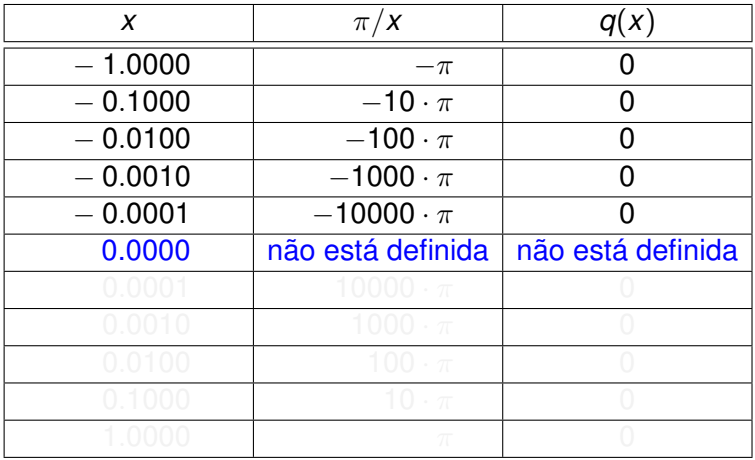

$$
q(x) = \text{sen}\left(\frac{\pi}{x}\right)
$$

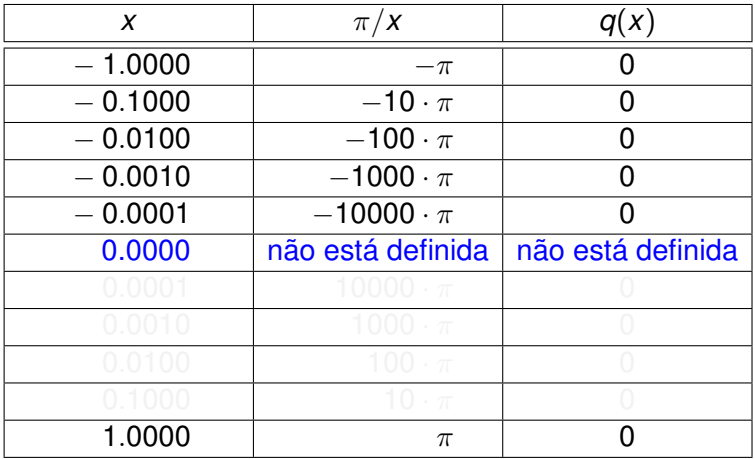

イロト イ団 トイミト イミト

$$
q(x) = \text{sen}\left(\frac{\pi}{x}\right)
$$

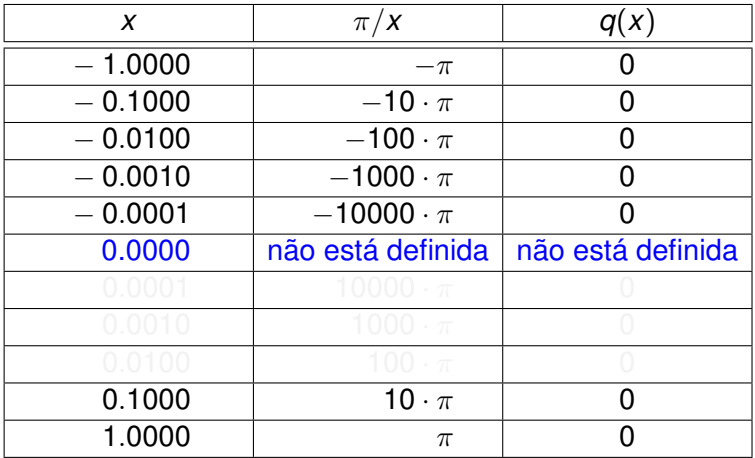

イロト イ団 トイミト イミト

Aula<sub>5</sub>

$$
q(x) = \text{sen}\left(\frac{\pi}{x}\right)
$$

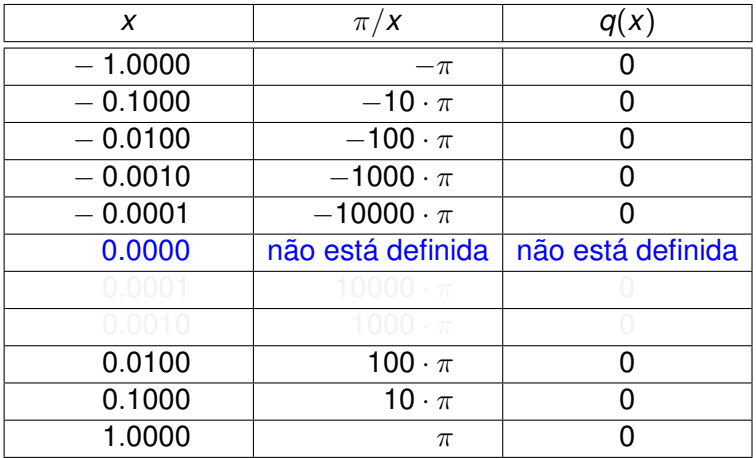

メロトメ 御 トメ 君 トメ 君 トー

$$
q(x) = \text{sen}\left(\frac{\pi}{x}\right)
$$

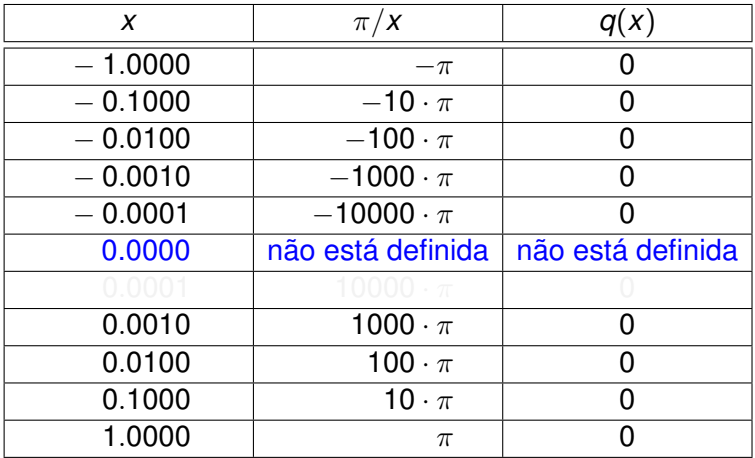

イロト イ団 トイミト イミト

$$
q(x) = \text{sen}\left(\frac{\pi}{x}\right)
$$

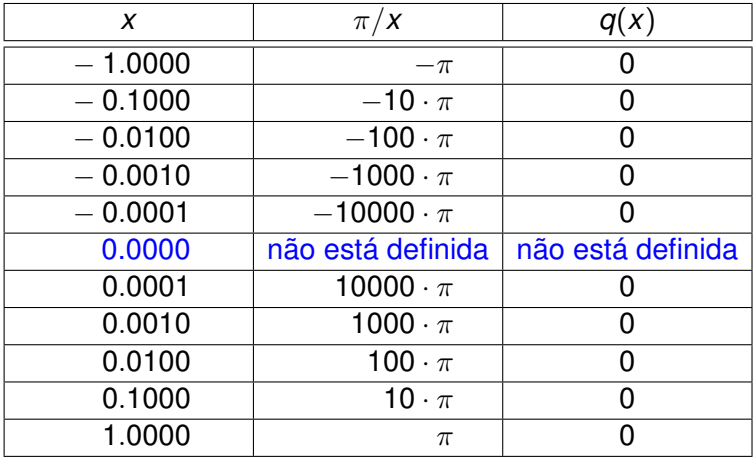

イロト イ団 トイミト イミト

$$
\mathsf{Não\ exists}\ \lim_{x\to 0}\mathsf{sen}\left(\frac{\pi}{x}\right)!
$$

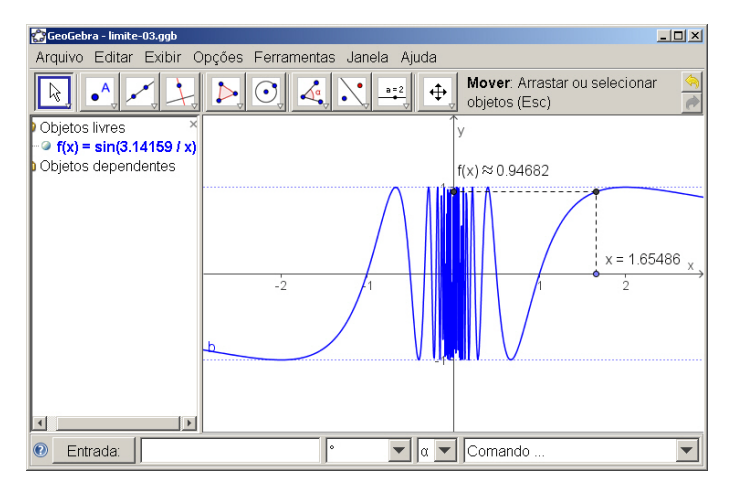

メロトメ 御 トメ 差 トメ 差 トー

÷.

 $299$